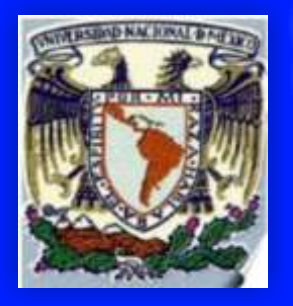

**UNIVERSIDAD NACIONAL AUTÓNOMA DE MÉXICO UNIDAD MULTIDISCIPLINARIA DE DOCENCIA E INVESTIGACIÓN SISAL, YUCATÁN FACULTAD DE CIENCIAS LICENCIATURA EN MANEJO SUSTENTABLE DE ZONAS COSTERAS**

**DE ESTUDIOS SUPERIORES ZARAGOZA** 

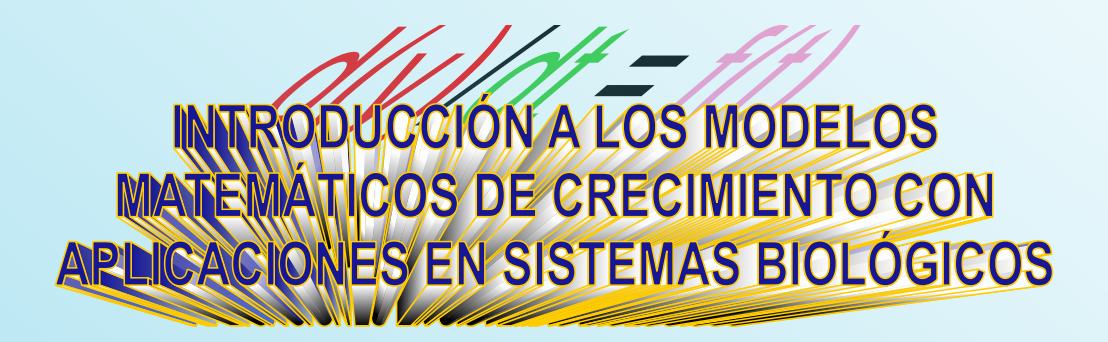

**XAVIER CHIAPPA CARRARA MARIADEL CARMEN GALINDO DE SANTIAGO** ARMANDO CERVANTES SANDOVAL

# PAPIME PE [O]

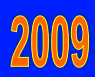

# **Introducción a los modelos matemáticos de crecimiento con aplicaciones en sistemas biológicos**

Introducción a los modelos matemáticos de crecimiento con aplicaciones en sistemas biológicos

## **XAVIER CHIAPPA CARRARA MARIA DEL CARMEN GALINDO DE SANTIAGO ARMANDO CERVANTES SANDOVAL**

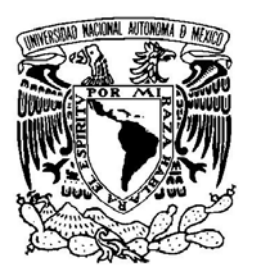

## UNIVERSIDAD NACIONAL AUTÓNOMA DE MÉXICO

UMDI-Sisal, Facultad de Ciencias

Facultad de Estudios Superiores Zaragoza

**México 2009** 

Primera edición: 2009

## **D.R. © UMDI-Sisal, Facultad de Ciencias Facultad de Estudios Superiores Zaragoza**

ISBN: en tramité

Impreso y hecho en México

Formación y Diseño editorial: Vicente Gatica Ramírez

Portada: Carrier Armando Cervantes S.

Desarrollado con apoyo de los proyecto **PAPIME: PE101606 PE201106** 

Material de uso libre para fines académicos, con la cita o referencia bibliográfica correspondiente.

Prohibida su reproducción total o parcial con fines de lucro.

## **Contenido**

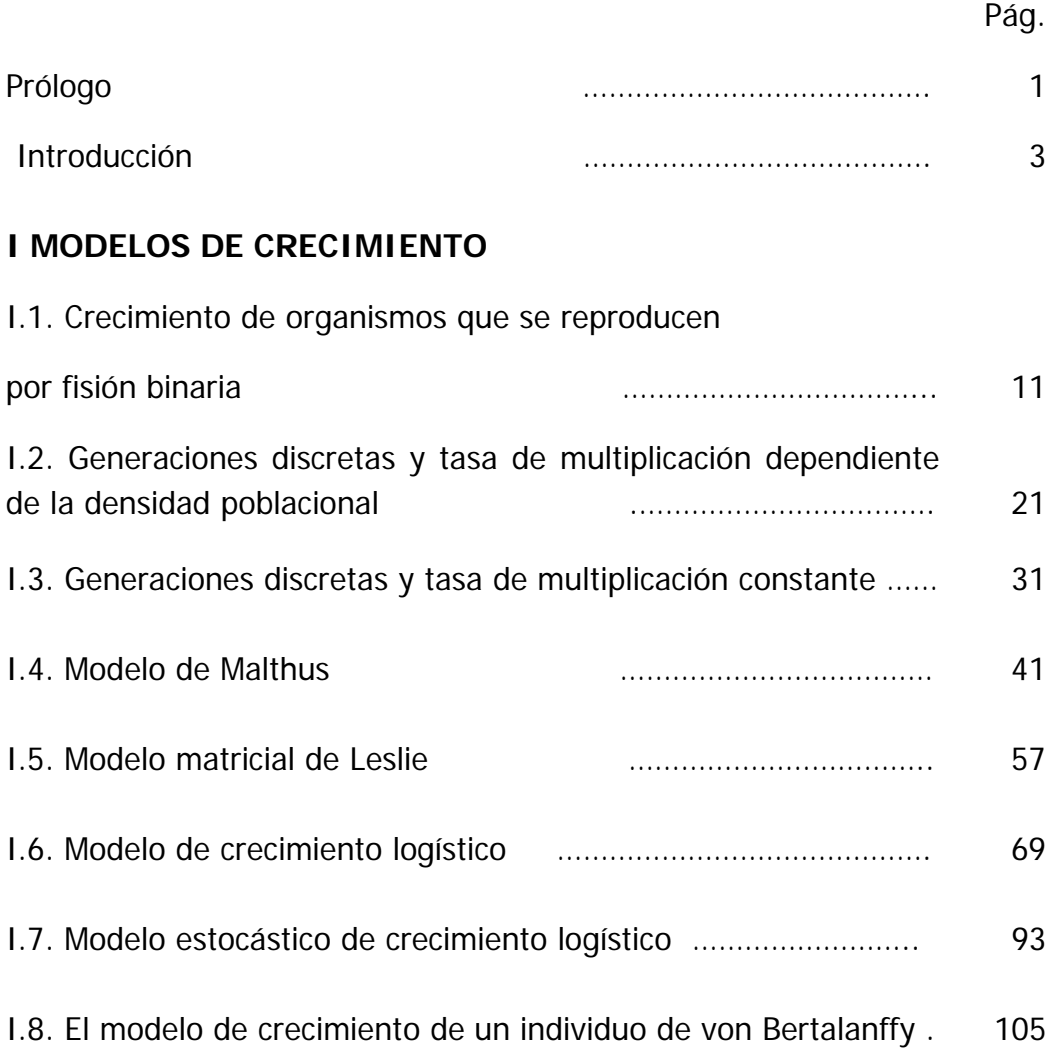

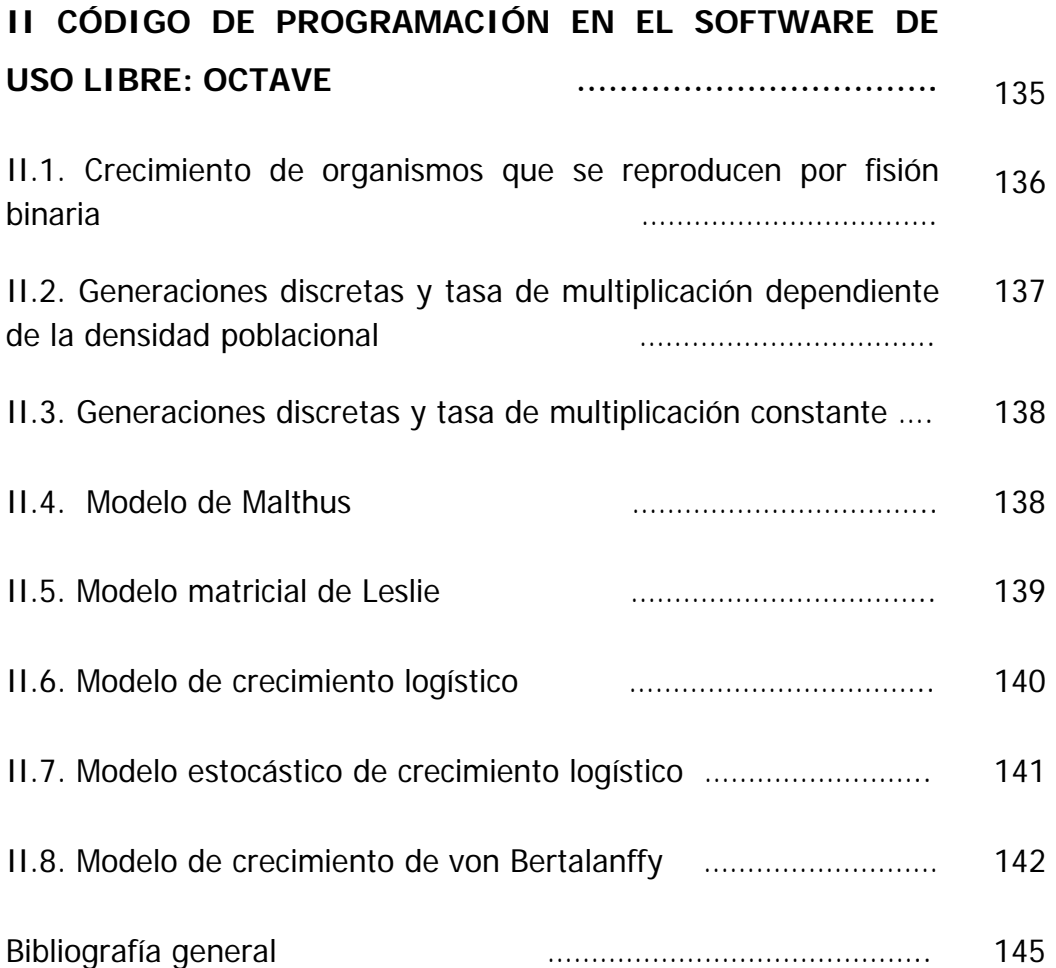

# **Prólogo**

La Licenciatura en Manejo Sustentable de Zonas Costeras tiene como objetivo formar profesionistas que aborden la compleja problemática de los ecosistemas costeros, los cuales se encuentran entre los más productivos y complejos del planeta, debido a su condición de ecotono entre los sistemas oceánicos y continentales. Este plan de estudios está construido con base en cinco ejes verticales y uno horizontal que permitirá integrar los conocimientos adquiridos durante los cinco primeros semestres. Uno de los ejes es el cuantitativo, el cual fue diseñado para que el alumno adquiera las destrezas y habilidades cuantitativas suficientes para aplicar herramientas matemáticas y estadísticas necesarias para describir y predecir los fenómenos biológicos, físicos y aquellos derivados de la presencia humana. Esta propuesta pretende introducir los conceptos matemáticos desde un conjunto de problemas físicos,

**Prólogo** 

químicos y biológicos que no reduzcan el sistema a una simple aplicación de una herramienta matemática. Con base en la noción de modelo que se introduce y refuerza en varias de las asignaturas, se analizan distintos procesos y fenómenos de la naturaleza desde la perspectiva dinámica. El uso de técnicas pedagógicas que induzcan la comprensión de los procesos biológicos y sociales mediante la aplicación de las herramientas auxiliares, como la modelación matemática, es la manera en que se concibe la enseñanza de los aspectos cuantitativos del plan de estudios.

Este manual, presenta algunos de los modelos de crecimiento más utilizados para simular el número de individuos que tendrá una población, introduciendo algunos parámetros de variación que permita, en algunos casos, integrar de manera más real la dinámica de una población con su estructura. Así, el alumno podrá entender las relaciones funcionales entre los componentes ambientales y biológicos, que con herramientas cuantitativas, permiten formalizar modelos poblacionales y comunitarios. Con esta base, el alumno podrá formular nuevas interrogantes e hipótesis que permitan la incorporación de una serie de consideraciones tanto conceptuales como matemáticas para generar otros modelos relacionados con el crecimiento de una población.

La noción de modelo surge cuando aparece la necesidad de estudiar de forma específica diversos fenómenos, mediante su representación en forma de un objeto simbólico. Existe un gran número de contribuciones científicas enfocadas a precisar esta noción y, sobre todo, a definir una estrategia para la construcción y la utilización de modelos en el proceso de la investigación. Los modelos han sido una herramienta analítica muy importante en el desarrollo científico puesto que ayudan a responder preguntas

acerca de la estructura y del funcionamiento de un fenómeno, conocer sus propiedades o explicar su existencia en una porción dada del universo. Así, ha sido posible modelar átomos, la actividad enzimática de una sustancia, la apertura de una flor, el crecimiento de un individuo o el movimiento del agua en los grandes giros oceánicos, por mencionar algunos entre la infinidad de ejemplos.

Uno de los objetivos de la ciencia es encontrar, describir y predecir las relaciones que se establecen entre los diversos componentes de un sistema, definido como un conjunto de elementos o unidades a los que se les asigna alguna propiedad de orden.

El análisis de sistemas ha sido utilizado en todos los campos del conocimiento para ordenar, jerarquizar y vincular las unidades que forman un proceso físico, químico, biológico o social (Bertalanffy, 1976) y así tratar de interpretar la estructura y el funcionamiento de un fenómeno que, en muchas ocasiones, es muy complejo para ser examinado en su totalidad. De esta manera, en el desarrollo de una investigación es necesario abstraer o singularizar determinadas características de un sistema en particular para su estudio. Al formalizar este proceso se crea una situación idealizada del universo considerado, simplificando su estructura y expresando las

interacciones entre sus componentes. Es decir, se genera un modelo, que es una representación simplificada de la realidad, lo que permite comprender la estructura y función de un sistema real complejo (Jørgensen, 1988). Para su construcción es necesario decidir cuáles serán las características del sistema, de un estado particular de éste o de una porción de sus partes. Tal decisión implica conocer con precisión el propósito del modelo y así definir la manera de obtener, simbolizar y analizar la información.

El uso de los modelos se ha incrementado en las últimas décadas gracias al perfeccionamiento de los sistemas de cómputo y a la necesidad de complementar el entendimiento que tenemos sobre la naturaleza. A través del planteamiento de modelos en términos de las expresiones formales de las relaciones entre las variables involucradas en un proceso, ha sido posible describir y explicar un sinnúmero de condiciones fenomenológicas.

De acuerdo con Jeffers (1978), la definición del problema general de investigación, en el que es necesario delimitar los componentes en el tiempo y en el espacio de los sistemas estudiados, es un paso fundamental en el proceso de construcción de un modelo.

Como punto de partida es conveniente representar en forma de un modelo conceptual el conjunto de elementos y relaciones que se perciben en un sistema ya sea en términos de palabras, dibujos o diagramas. De esta manera, la morfología y la estructura del sistema podrán inferirse a partir de observaciones cuidadosas del fenómeno.

Los modelos conceptuales permiten destacar algunos detalles sobre el funcionamiento de un sistema que, de otro modo, pueden pasar inadvertidos. Es decir, se pretenden evidenciar las relaciones y los procesos que existen entre las distintas componentes. No obstante, los modelos conceptuales carecen de rigor y, por lo tanto, pueden ser imprecisos y prestarse a diferentes interpretaciones dado que, por sí mismos, no permiten contestar preguntas cuantitativas (Jørgensen, 1988).

Para superar algunos de los inconvenientes que presentan los modelos conceptuales, se han desarrollado métodos que permiten traducirlos en formas sujetas a descripción, evaluación y validación más precisas. Estas representaciones son los modelos matemáticos, que resultan de la formalización de un diagrama en términos cuantitativos, usualmente plasmados como una ecuación que

describe la respuesta del sistema en función de ciertas variables de entrada. La utilización de las matemáticas provee una lógica simbólica capaz de expresar las ideas y las relaciones particulares de una manera rigurosa.

Para la construcción de un modelo matemático, algunos autores proponen dos estrategias (Pavé, 1994). La primera, guiada por los datos, consiste en buscar un *modelo correlativo* que describa las relaciones existentes entre dos o más componentes del sistema a partir de los resultados obtenidos mediante el proceso experimental u observacional. La segunda estrategia, guiada por los conceptos, estriba en generar un *modelo explicativo* del funcionamiento del sistema y así plantear un conjunto de hipótesis plausibles acerca de los mecanismos causales de las relaciones. La finalidad de los modelos explicativos, además de describir las relaciones, es explicarlas tanto conceptual como matemáticamente.

En el contexto de esta clasificación, en el grupo de los modelos explicativos, existen dos categorías principales:

1. Los *modelos determinísticos*, que están regidos principalmente por la causalidad. Es decir, dada una cierta entrada, o variable forzante  $(X)$ , el sistema responde con una única salida (Y) de tal

manera que la relación entre  $X \vee Y$  puede representarse como una función  $Y=f(X)$ :

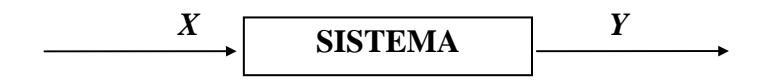

2. Los *modelos estocásticos*, en los que la respuesta de un sistema a una entrada puede tener un conjunto de valores  $Y_i$  regidos por cierta probabilidad  $P(Y_i)$  de ocurrencia:

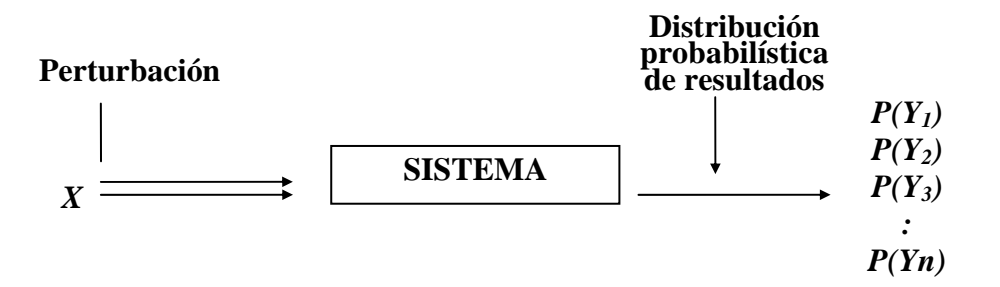

Los valores de  $P(Y_i)$  están definidos por una distribución estadística dada, por ejemplo la de Gauss, considerando que  $Y_i \sim \mathcal{N}(\mu_{Y}, \sigma_{Y}^2)$ .

En general, los modelos determinísticos son más sencillos de resolver (aunque no de plantear), pero menos realistas que los estocásticos. Esto es debido a que los sistemas biológicos rara vez responden con una única salida o resultado. Del conjunto de posibles valores de respuesta,  $Y_i$  el sistema responde de acuerdo con diversos factores estocásticos del ambiente,  $P(Y_i)$ , así como al encadenamiento de causas y coyunturas aleatorias (Chiappa-Carrara y Sanvicente-Añorve, 1998). Aspecto que cada vez es más sencillo de manejar con los recursos de cómputo actuales, tanto a nivel de software como de hardware.

# **I**

# **MODELOS DE CRECIMIENTO**

## **I.1. Crecimiento de organismos que se reproducen por fisión binaria**

Entre las bacterias, la reproducción es generalmente un proceso asexual, es decir, no hay células masculinas ni femeninas y tampoco es necesaria la fecundación. A medida que crecen, estos microorganismos unicelulares incrementan su tamaño, su peso y la cantidad de material celular hasta un tamaño máximo, después se dividen a lo largo de su eje menor para formar dos nuevas células. Es el proceso de **fisión transversal o fisión binaria** (Burdon y Williams, 1982) (Figura 1.1).

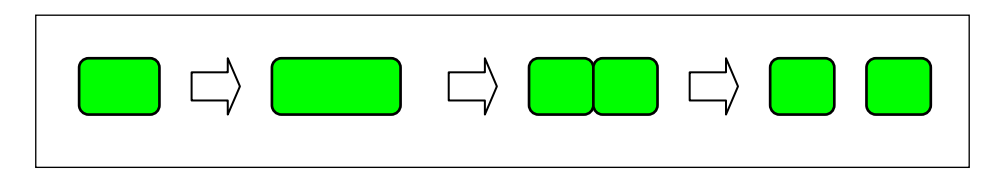

 **Figura 1.1.** Diagrama que ilustra el proceso de fisión binaria.

Los estudios de crecimiento bacteriano presentan una gran dificultad debido al tamaño microscópico de los individuos y la dificultad de contarlos directamente y distinguir si están vivos o muertos. Los métodos más comunes para estimar el crecimiento bacteriano en cultivo según Lamanna *et al.*, (1973) y Lee y Lee (1982) son:

- 1. Estimación del número de células mediante el uso de una cámara de conteo Petroff-Hausser. El principio de esta cámara se basa en medir la densidad de un fluido antes y después del crecimiento bacteriano.
- 2. Sembrar células sobre medios de cultivo, permitiendo el crecimiento de células individuales hasta la formación de colonias visibles a simple vista, y posteriormente, contar las colonias.
- 3. Centrifugar un determinado volumen de cultivo bacteriano en un tubo capilar. La altura de este tubo es una medida de la cantidad de masa de protoplasma.
- 4. Estimar el número de células presentes, obteniendo mediciones de turbidez del cultivo usando un espectrofotómetro.
- 5. Medir el consumo de metabolitos. El consumo de oxígeno y la producción de ácido a partir de algún carbohidrato fermentable, han sido utilizados para estimar la cantidad de protoplasma.
- 6. Contar las partículas individuales de un medio a través del uso de un contador electrónico de partículas.

Una gráfica típica del crecimiento bacteriano en un medio ilimitado y constante es de tipo exponencial, en la que se distinguen dos fases fundamentales: la fase de crecimiento lento y la fase de crecimiento exponencial (Figura 1.2).

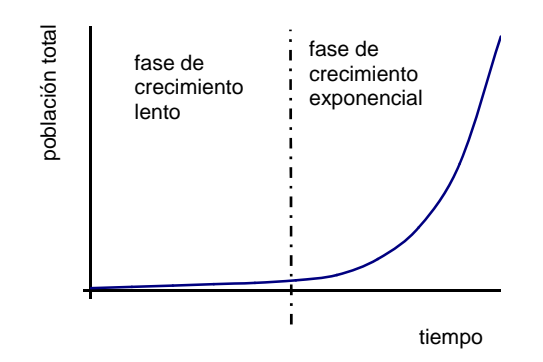

**Figura 1.2.** Representación de las dos principales fases de crecimiento bacteriano en un medio de cultivo.

La primera fase es variable en duración y representa el tiempo requerido por las células para ajustarse al medio ambiente en que están creciendo, es decir, el período de inducción de las enzimas necesarias para degradar el sustrato presente. La duración de este período depende del organismo, del medio, de las condiciones de cultivo y del grado de aereación. Después de esta fase inicial, la fisión binaria que ocurre a intervalos regulares se efectúa rápidamente y el crecimiento de la biomasa celular es de tipo exponencial (Mandelstam y MacQuillen, 1973).

La ecuación que describe matemáticamente la segunda fase es:

$$
N_{n+1}=2N_n
$$

Donde

 $N_{n+1}$  = número de individuos de la generación  $n+1$ 

 $N_n$  = número de individuos de la generación n

El modelo tiene dos supuestos fundamentales (Elseth y Baumgardner, 1981):

- 1. Factores como la concentración de nutrientes, el espacio disponible, la temperatura, los niveles de oxígeno y otras variables que limitan el crecimiento, permanecen constantes durante el período de observación.
- 2. No hay retrasos de tiempo para que empiece el proceso de crecimiento.

## **Origen del modelo**

Este modelo es un caso especial de aquel donde el índice reproductivo neto  $R_0$  es igual a 2, esto es, describe el crecimiento de bacterias que se reproducen por fisión binaria, cuyo crecimiento responde a la progresión geométrica 1, 2, 4, 8, ... expresado como:

$$
N_n = 2^n N_0 \tag{1.1}
$$

o bien,

$$
N_n = 2N_{n-1} \tag{1.2}
$$

Ya que las bacterias se reproducen por fisión binaria, cada vez que se duplica el número de organismos representa **una generación**. Por tanto, si se conocen el número de individuos al inicio y final de un período de tiempo, el número de generaciones o divisiones puede calcularse por medio de una serie geométrica.

Sean  $N_0$  y  $N_n$  los tamaños de la población al inicio y fin del período respectivamente, se procede entonces a linealizar la ecuación (1.1) para encontrar el número de generaciones:

$$
N_n = 2^n N_0
$$

aplicando  $log_{10}$  en ambos lados de la ecuación:

 $log N_n = log2^n + log N_0$  $\log N_n = n \log 2 + \log N_0$  $\log N_n - \log N_0 = \frac{\log \left(\frac{N_n}{N_0}\right)}{N_0}$ log 2 0.301 *n n N*  $n = \frac{\log N_n - \log N_0}{N_0} = \frac{\log \left( \frac{N_n}{N_0} \right)}{N_0}$  (1.3)

Este esquema puede simplificarse si se toman logaritmos de base 2:

$$
n = \log_2 N_n - \log_2 N_0
$$

Al intervalo de tiempo requerido para duplicar el número de células, masa, etc. de una población de bacterias, se le denomina **tiempo generacional** y varía según los organismos y las condiciones del medio (Mandelstam y McQuillen, 1973). Este tiempo generacional es un atributo de las poblaciones, y no de los individuos, debido a la variabilidad interindividual de este tiempo.

De esta manera, el tiempo generacional  $(q)$  puede calcularse como (Alexander, 1977):

$$
g = \frac{t}{n} \tag{1.4}
$$

Donde:

**<sup>t</sup>** es el intervalo de tiempo transcurrido entre las generaciones  $N_0$  y  $Nn$ 

**<sup>n</sup>** es el número de generaciones

Por lo tanto,  $q$  es un valor que se expresa en unidades de tiempo por generación.

## **Ejemplo**

Una gráfica de crecimiento de la población de Escherichia coli, muestra que, en 2 horas con 50 minutos, la población de bacterias se incrementa de 1.5 x 10<sup>6</sup> a 6.3 x 10<sup>7</sup> ind/ml en su fase exponencial (Lamanna et al., 1973). Estimar el número de generaciones transcurridas y el tiempo generacional.

De la ecuación (1.3) se tiene que:

$$
n = \frac{\log\left(\frac{N_n}{N_0}\right)}{\log 2} = \frac{\log\left(\frac{6.3 \times 10^7}{1.5 \times 10^6}\right)}{0.301} = \frac{\log(42)}{0.301} = \frac{1.6231}{0.301} = 5.3929
$$

lo que significa que poco más de cinco generaciones ocurrieron en ese intervalo de tiempo.

De la ecuación (1.4) se calcula el tiempo generacional:

$$
g = \frac{t}{n} = \frac{2h - 50 \text{ min}}{5.3929} = \frac{2.83h}{5.3929} = 0.53 \frac{h}{generación}
$$

esto indica que el tiempo medio entre dos generaciones sucesivas es de 0.53 horas que equivales a 32 minutos aproximadamente.

**Modelo de fisión binaria** 

# **I.2. Generaciones discretas y tasa de multiplicación dependiente de la densidad poblacional**

Es obvio pensar que las poblaciones, a medida que crecen, tenderán a agotar los recursos del medio, proceso que llevará a un decremento de su tasa de multiplicación a fin de poder sobrevivir en ese medio. La escasez de espacio o alimentos, o bien, las enfermedades epidémicas podrían ser las causas probables del decremento en el índice de natalidad o aumento del de mortalidad (Krebs, 1978), lo que produce la estabilización del tamaño de la población alrededor de un cierto punto (Figura 2.1)

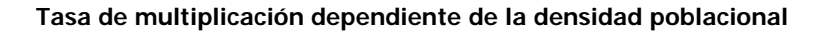

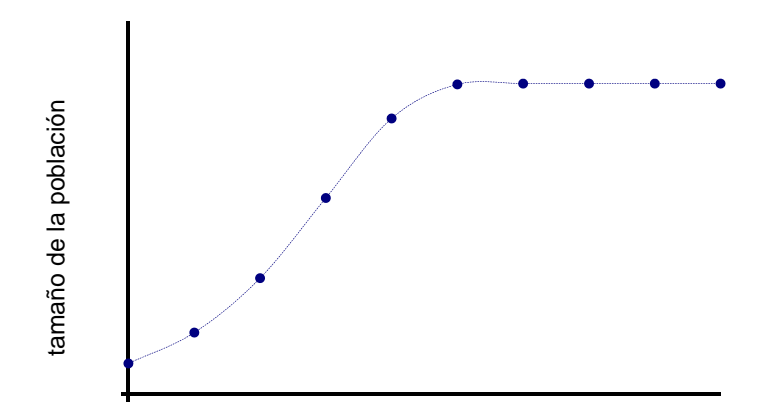

#### generaciones

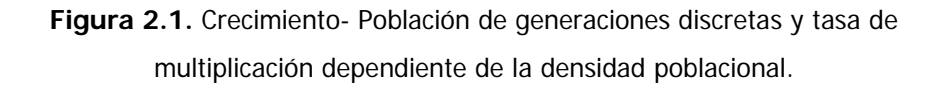

Un modelo adecuado para describir el crecimiento poblacional, en condiciones limitadas, deberá hacerse bajo algunos supuestos, a saber:

- 1. El tiempo avanza a pasos discretos.
- 2. Los recursos del medio son limitados.
- 3. El índice reproductivo neto  $R_0$  decrece en forma lineal y es dependiente del tamaño de la población.

## **Origen del modelo**

Si partimos de la ecuación:

$$
N_{t+1} = R_0 N_t \tag{2.1}
$$

De acuerdo con el tercer supuesto, es necesario expresar la forma en que el índice de multiplicación  $R_0$  decrece conforme la densidad poblacional aumenta y la manera más sencilla de hacerlo es con una función lineal (Figura 2.2).

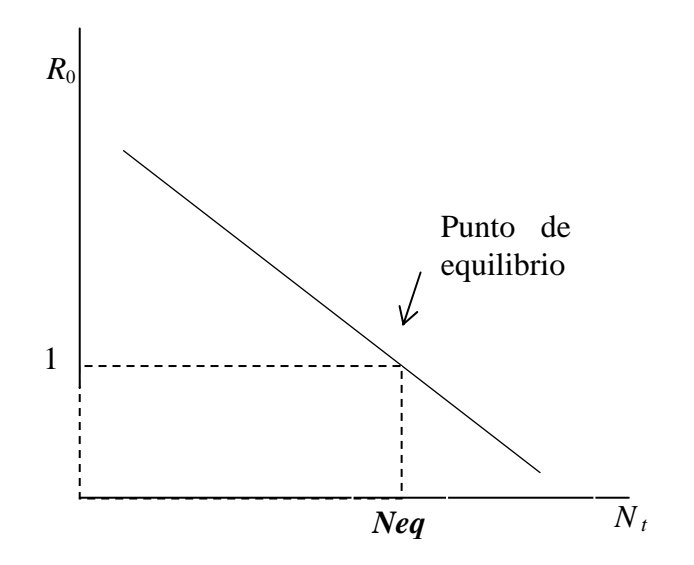

**Figura 2.2.** Forma lineal decreciente de la tasa de multiplicación  $R_0$  conforme aumenta el tamaño de la población.

Si  $R_0$  es igual a 1, indica que la población ha dejado de crecer, esto es, cada individuo sólo deja un descendiente a la generación siguiente. Al punto donde la línea recta decreciente corta a la línea de R0 = 1, se le llama **punto de equilibrio** de la densidad de población. El tamaño de la población correspondiente a este punto será por tanto la **densidad de equilibrio** (Neq).

La ecuación que describe esa recta es:

$$
R_0 = b - mN_t \tag{2.2}
$$

Donde:

 $b =$  ordenada al origen  $m$  = pendiente

El valor de  $R_0$  puede ahora sustituirse en la ecuación (2.1) y:

$$
N_{t+1} = (b - mN_t)N_t
$$
 (2.3)

Si bien esta ecuación describe ya el crecimiento de una población que aumenta a pasos discretos en un ambiente limitado, es conveniente re-expresarla en términos de la densidad de equilibrio,

ya que del producto de esta densidad y de la pendiente de la ecuación (2.2) dependerá la forma de la curva de crecimiento, como se verá posteriormente.

Una manera de hacerlo consiste en trasladar el eje de las Y precisamente hacia la densidad de equilibrio, de tal forma que la variable expresada en el eje X sea (Neg-N) (Figura 2.3).

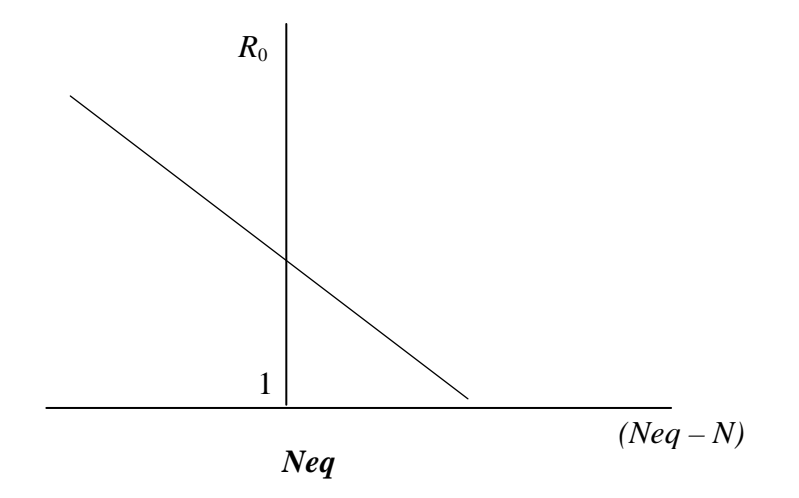

**Figura 2.3.** Representación de la forma lineal decreciente de la tasa de multiplicación  $R_0$  en función de (Neq – N).

La pendiente de esta recta es exactamente la misma que la de la Figura 2.2, sólo que la ordenada al origen corresponde al punto de equilibrio, esto es, cuando  $R_0$ =1. La ecuación que describe esta recta es:

$$
R_0 = 1 - m(Neq - N)
$$

Si llamamos  $Z = (Neq - N)$ , y sustituimos el valor de  $R_0$  de la ecuación anterior en la (2.1), obtendremos finalmente la ecuación que describe adecuadamente este crecimiento:

$$
N_{t+1} = (1 - mZ_t)N_t
$$
 (2.4)

Donde:

- $N_t$  = número de hembras en la generación t
- $N_{t+1}$  = número de hembras en la generación  $t+1$  $Z_t$  = generación t densidad de equilibrio menos densidad poblacional en la
	- $m =$  pendiente de la recta de decremento de  $R_0$  vs  $N_t$

Este modelo, en el que el índice reproductivo neto disminuye linealmente con el aumento de la densidad de población, es la versión de generaciones discretas del modelo logístico, que se describe en la sección I.6.

## **Ejemplo**

Calcular y esbozar en una gráfica el crecimiento de cuatro poblaciones que tiene los siguientes atributos:

- i)  $Neq = 100$ ,  $N_0 = 10$  y  $m = 0.008$
- ii)  $Neq = 100$ ,  $N_0 = 10$  y  $m = 0.018$
- iii)  $Neq = 100$ ,  $N_0 = 10$  y  $m = 0.021$
- iv)  $Neq = 100$ ,  $N_0 = 10$  y  $m = 0.033$

NOTA: Recordar que la variable m tiene valor negativo por representar un decremento.

De acuerdo con la ecuación (2.4), el crecimiento de estas cuatro población es:

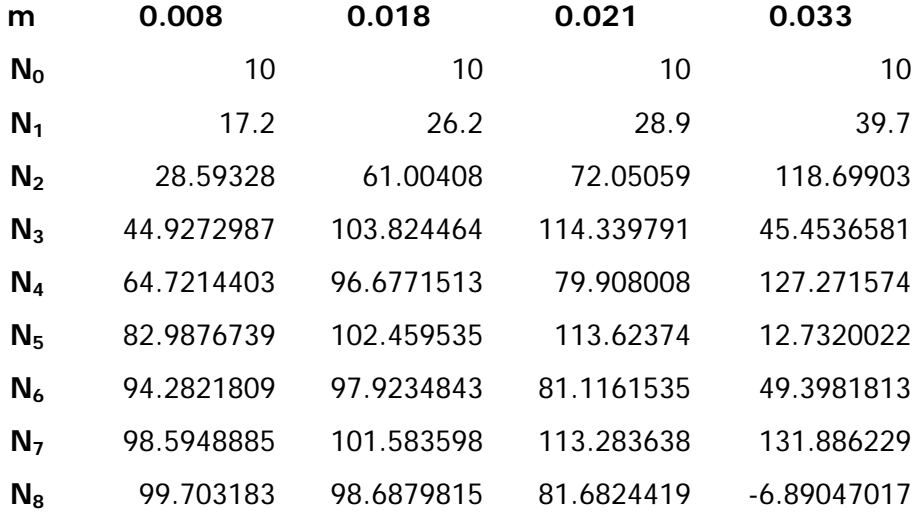

Los cálculos numéricos de la primera población son:

$$
N_1 = (1 - mZ_0)N_0
$$
  
\n
$$
N_1 = [1 - (-0.008) \times (100 - 10)] \times 10 = 17.2
$$
  
\n
$$
N_2 = [1 - (-0.008) \times (100 - 17.2)] \times 17.2 = 28.6
$$
  
\n
$$
N_3 = [1 - (-0.008) \times (100 - 28.6)] \times 28.6 = 44.9
$$

y así sucesivamente.

El crecimiento de las cuatro poblaciones se representa en la gráfica 2.4.

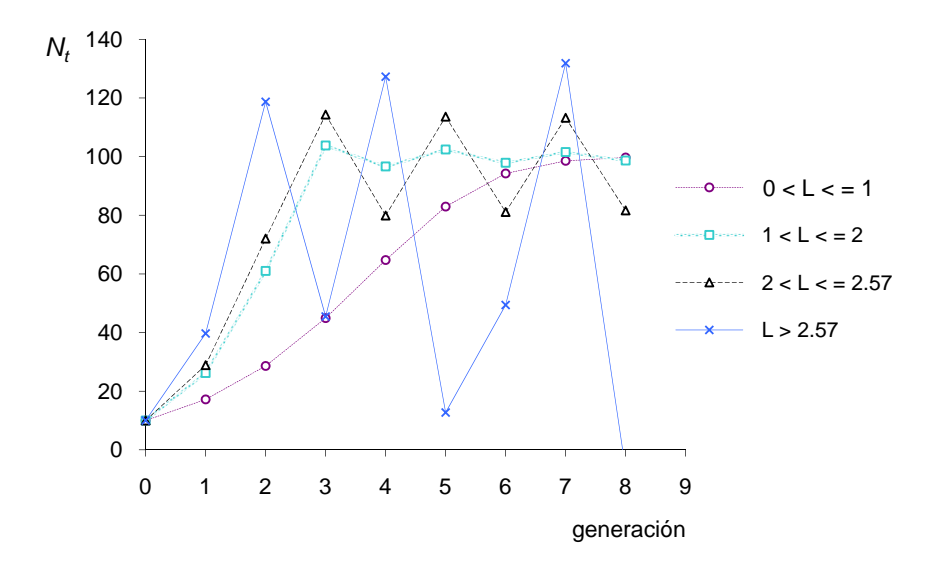

**Figura 2.4.** Crecimiento de cuatro poblaciones de generaciones discretas y diferente tasa de multiplicación linealmente dependiente de la densidad poblacional.

Como puede observarse, en la gráfica, a pesar de que las cuatro poblaciones tienen los mismos valores para el tamaño inicial y la densidad de equilibrio, la forma de crecimiento es diferente entre sí. La trayectoria de estos patrones de crecimiento depende de un
#### **Tasa de multiplicación dependiente de la densidad poblacional**

factor  $L = |Neq \times m|$ , de donde (Maynard Smith, 1968; May, 1974; Krebs, 1978):

- 1. Si  $L$  está en el intervalo $(0,1]$ , la población aumenta de manera uniforme hasta la densidad asintótica.
- 2. Si  $L$  está en el intervalo  $(1, 2]$ , habrán oscilaciones de amplitud decreciente hacia la densidad de equilibrio.
- 3. Si  $L$  pertenece a  $(2, 2.57)$ , habrán oscilaciones cíclicas y estables de manera indefinida.
- 4. Si L es mayor que 2.57, la población fluctuará aleatoria o caóticamente, dependiendo de las condiciones iniciales.

Para abordar el estudio de los modelos de crecimiento poblacional, comencemos con un caso sencillo, mismo que aumentará su grado de complejidad a lo largo de esta obra. Este primer modelo considera el caso de algunas especies que, al menos por un determinado tiempo, crecen en un ambiente ilimitado en espacio y alimento (Figura 3.1).

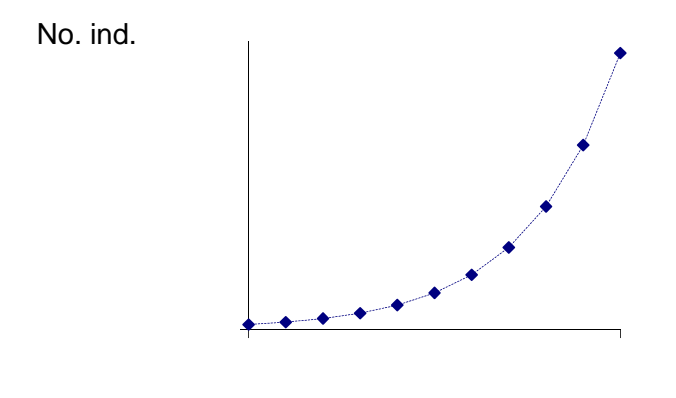

generaciones

**Figura 3.1.** Representación del crecimiento geométrico de una población con generaciones discretas e índice reproductivo neto constante.

La ecuación que describe este tipo de crecimiento es:

$$
N_{t+1} = R_0 N_t
$$

Donde

$$
N_t
$$
 = número de hembras en la generación *t*

 $N_{t+1}$  = número de hembras en la generación  $t+1$ 

 $R_0$  = índice reproductivo neto, o número de hembras producidas por hembra y por generación

Los supuestos en que este modelo se basa son (Krebs, 1978):

- 1. El tiempo avanza a pasos discretos.
- 2. Los recursos del medio son ilimitados.
- 3. El índice reproductivo neto es constante a lo largo del ciclo de vida de los organismos.

## **Origen del modelo**

Consideremos una especie con una sola temporada de apareamiento anual y ciclo vital de un año. Ya que son las hembras las que darán origen a nuevos individuos, se debe entonces tomar en cuenta su potencial reproductivo. Supongamos entonces que cada hembra dará origen, en promedio, a  $R_0$  hembras que sobreviven y además tienen descendencia al año siguiente. El número de nuevos individuos hembras en la siguiente generación dependerá entonces de  $R_0$  y del tamaño de la población. En términos matemáticos esto puede expresarse como:

$$
N_{t+1} = R_0 N_t \tag{3.1}
$$

Donde:

- tamaño inicial de la población =  $N_0$
- tamaño de la población en la primera generación  $= R_0 N_0 = N_1$
- tamaño de la población en la segunda generación  $(R_0 N_1 = R_0 \times (R_0 N_0) = R_0^2 N_0 = N_2$
- tamaño de la población en la tercera generación  $0 - 1$ <sup>v</sup><sub>3</sub> 3  $= R_0 N_2 = R_0 \times R_0^2 N_0 = R_0^3 N_0 = N$

Entonces, por inducción, se puede concluir que el tamaño de la población en la *i-ésima* generación es:

$$
N_i = R_0^i N_0 \tag{3.2}
$$

que es una manera alternativa de expresar la ecuación (3.1), pero en función del tamaño inicial N<sub>0</sub>. Es importante notar que, en este caso, la reproducción de esta especie es anual, por lo que el número de generaciones coincide con los años transcurridos.

La forma de crecimiento y el tamaño de la población al cabo de  $n$ generaciones, quedará determinado por el valor de  $R_0$ . Si  $R_0$  es mayor que 1, la población tendrá una forma de crecimiento de tipo geométrico, si  $R_0$  es igual a 1, su tamaño se mantendrá constante a lo largo del tiempo, en tanto que si  $R_0$  es menor que 1, la población tenderá a extinguirse (Figura 3.2).

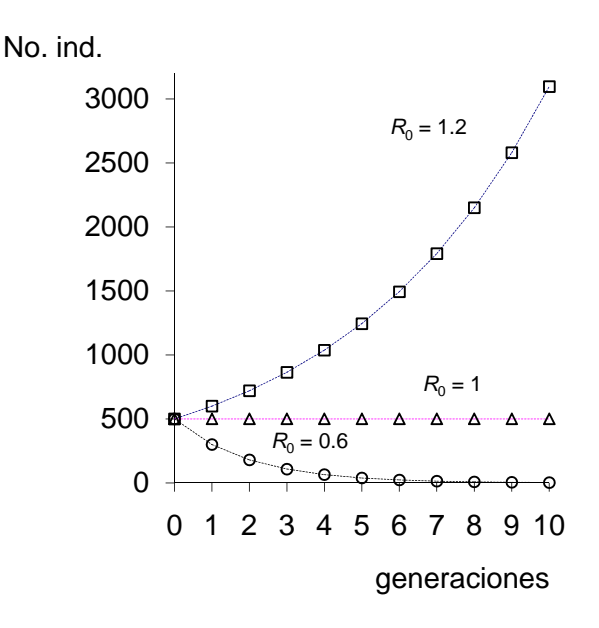

**Figura 3.2.** Crecimiento geométrico de tres poblaciones con generaciones discretas y diferente índice reproductivo neto.

### **Obtención de los parámetros del modelo**

El valor del índice reproductivo neto,  $R_{0}$ , puede calcularse de la siguiente manera:

$$
R_0 = \frac{N_{t+1}}{N_t}
$$

Donde

 $N_{t+1}$  = número de hijas nacidas en la generación  $t+1$ 

 $N_t$  = número de hijas nacidas en la generación  $t$ 

Esto significa que entre cada dos generaciones sucesivas se podrá calcular un valor de  $R_0$ . Una aproximación de este parámetro consistirá en el promedio de todos estos valores.

## **Ejemplo**

Una población que se reproduce dos veces al año, presenta los siguientes valores:

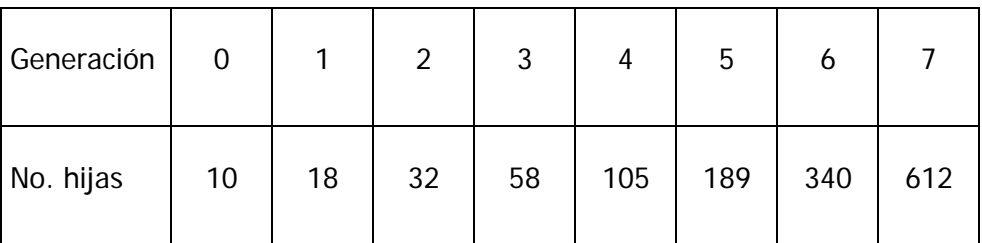

La representación gráfica de estos valores se muestra en la Figura 3.3

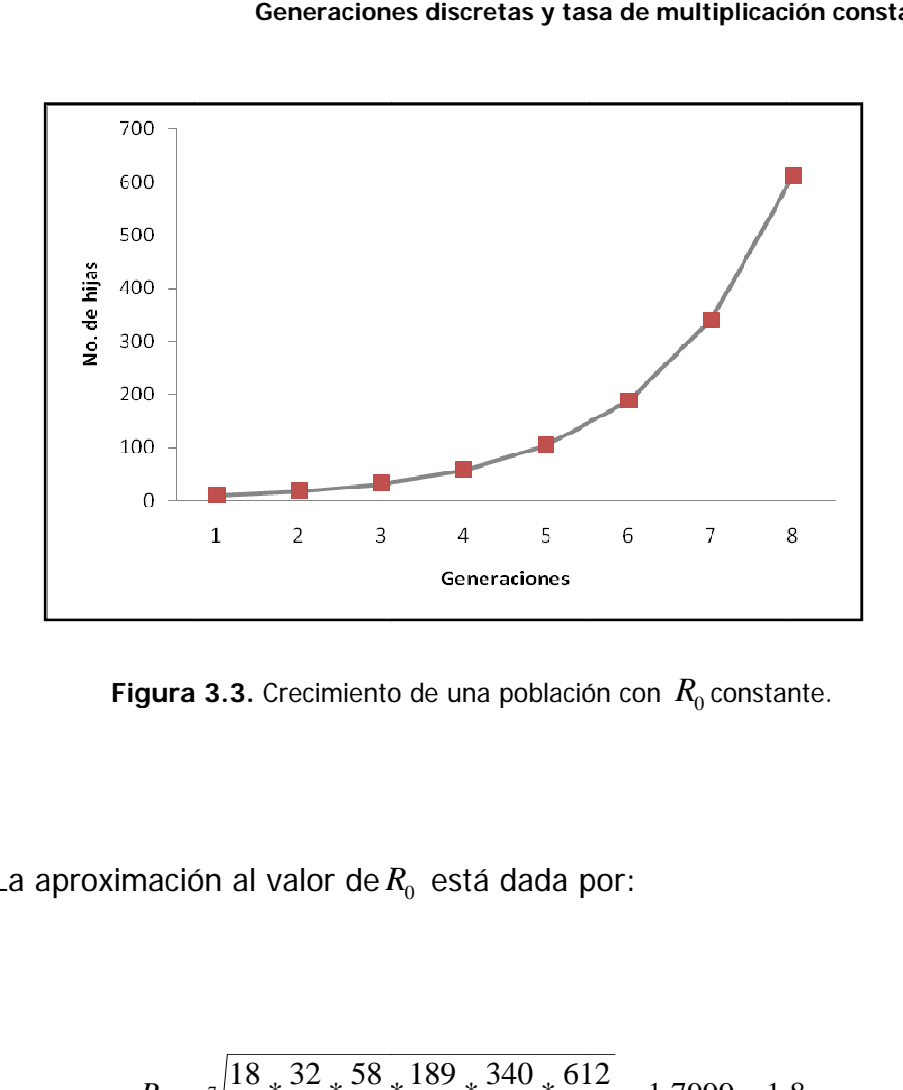

**Figura 3.3.** Crecimiento de una población con  $R_0$  constante.

La aproximación al valor de $R_{\scriptscriptstyle 0}$  está dada por:

$$
R_0 = \sqrt[7]{\frac{18}{10} * \frac{32}{18} * \frac{58}{32} * \frac{189}{105} * \frac{340}{189} * \frac{612}{340}} = 1.7999 \approx 1.8
$$

NOTA: Recordar que cuando una progresión es geométrica, la mejor estimación del valor central es la media geométrica y no la aritmética.

Cuando el índice reproductivo neto es igual a 2, representa el caso especial de los microorganismos que se reproducen por fisión binaria, cuyo crecimiento poblacional merece especial atención, como se vió en la sección I.1.

## **I.4. Modelo de Malthus**

Este modelo permite representar el crecimiento de una población de organismos que habita en ambiente ilimitado y favorable. A medida que transcurre el tiempo, el número de individuos  $(N_t)$  se incrementa cada vez con mayor rapidez hasta que el número de organismos tienda a infinito (Figura 4.1).

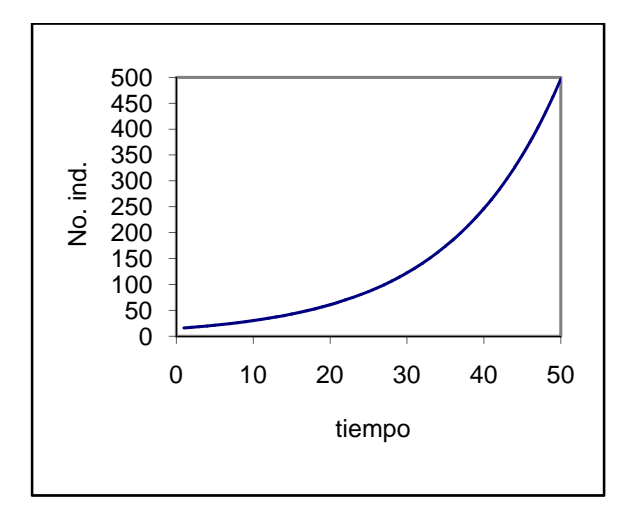

**Figura 4.1** Representación del crecimiento de una población de microorganismos que crecen en un medio ambiente favorable e ilimitado.

Para describir matemáticamente este comportamiento, debe encontrarse una función  $f(t)$  tal que  $N_{(t)} = f(t)$ . Esto significa que el número de organismos de la población al tiempo  $t$ , es una función del tiempo. En este caso,

$$
f(t) = N_0 \cdot e^{rt}
$$

Por tanto, la ecuación que lo describe es:

**Modelo de Malthus** 

$$
N_{(t)} = N_0 \cdot e^{rt} \tag{4.1}
$$

Donde:

 $N_{(t)}$  es el número de individuos de la población al tiempo t  $N_0$  es el número de individuos de la población cuando  $t = 0$  $r =$ es la tasa intrínseca de crecimiento, que se calcula restando la tasa de mortalidad  $(Ds)$  a la tasa de natalidad  $(Bs)$ . De esta

forma, 
$$
r = Bs - Ds
$$

### $t$  representa las unidades de tiempo

Según Howland y Grobe (1972) y Rose (1987), para aplicar el modelo es necesario hacer las siguientes consideraciones:

- 1. Los factores determinantes del crecimiento poblacional dependen de las tasas de natalidad y mortalidad, las cuales son independientes del tamaño de la población.
- 2. Los recursos del ambiente son inagotables.
- 3. La población es persistente, no se considera ningún tipo de estructura poblacional y se encuentra homogéneamente distribuida. La proporción de sexos y las tasas de fecundidad no cambian.
- 4. El crecimiento en el número de individuos ocurre en generaciones continuas.
- 5. La modalidad de crecimiento poblacional implica que no debe existir limitación a la reproducción, como consecuencia del tamaño ya alcanzado.
- 6. El tiempo y el espacio son homogéneos
- 7. La concentración de los desechos metabólicos de los organismos no influye en la tasa de incremento de la población.

#### **Origen del modelo**

En este modelo, uno de los más simples, se supone que los recursos son ilimitados. Malthus definió que la tasa de crecimiento poblacional es directamente proporcional al número de individuos presentes, y a la velocidad con que nuevos individuos nacen, mientras que otros mueren. De esta forma se tiene que:

$$
\frac{dN}{dt} = BsN - DsN = (Bs - Ds)N
$$

Donde:

 $Bs =$  tasa de natalidad relativa

- $Ds = t$ asa de mortalidad relativa
- $N =$  número de individuos presentes en la población al tiempo  $t$

A la diferencia entre las respectivas tasas de natalidad  $(Bs)$  y mortalidad (Ds) le llama tasa intrínseca de crecimiento, y se denota con la letra r. De ello es posible afirmar que para cada unidad de tiempo  $t<sub>i</sub>$  la tasa a la que se incrementa el número de organismos de la población es r veces el número de organismos presentes.

Matemáticamente esto se representa como:

$$
\frac{dN_{(t)}}{dt} = r \cdot N_{(t)}
$$
 (4.2)

En términos estrictos de la densidad de población  $(X)$ , esto es, el número de individuos presentes (N) en una cierta área o volumen  $(A)$ , la tasa de cambio de la densidad poblacional es:

$$
\frac{dX}{dt} = \frac{d\left(\frac{N}{A}\right)}{dt}
$$

Aplicando los conocimientos básicos del cálculo acerca de la derivada de un cociente, se tiene que:

$$
\frac{dX}{dt} = \frac{d\left(\frac{N}{A}\right)}{dt} = \frac{A\frac{dN}{dt} - N\frac{dA}{dt}}{A^2}
$$

y como 
$$
\frac{dA}{dt} = 0
$$
, entonces:  

$$
\frac{dX}{dt} = \frac{d\left(\frac{N}{A}\right)}{dt} = \frac{dN}{Adt} = \frac{1}{A}\frac{dN}{dt}
$$
  
sustituyendo  $\frac{dN}{dt}$  de la ecuación (4.2):

$$
\frac{dX}{dt} = r\frac{N}{A} = rX\tag{4.3}
$$

Note que la ecuación (4.3) es similar a la (4.2), por tanto, el crecimiento de una población expresado en densidad, o en números absolutos, puede ser tratado indistintamente.

En ambos casos, el valor de  $r$  es variable y depende de las características biológicas y ecológicas de la población. Si r es mayor que cero, entonces  $N_{(t)}$  crecerá indefinidamente, y si por el contrario, r es menor que cero, la población tenderá a extinguirse (Figura 4.2). Si r es igual a cero, la población debería mantener el tamaño de las condiciones iniciales al curso del tiempo, lo cual difícilmente ocurre en las poblaciones biológicas. De hecho, el valor de r en una población es un valor que describe el comportamiento de crecimiento sólo durante un período determinado.

La ecuación (4.2) comúnmente se conoce como ecuación diferencial debido a que, en su estructura, presenta una derivada y una función desconocida. La gráfica de dicha ecuación está representada por una línea recta que corta el eje de las ordenadas en el cero y cuya pendiente es, justamente, r (Figura 4.3).

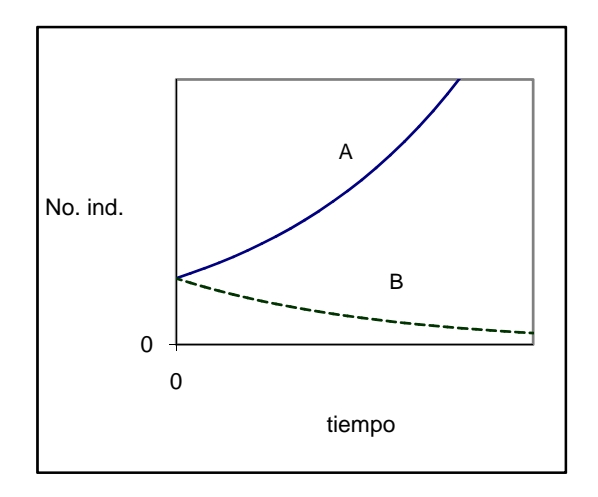

**Figura 4.2**. Ejemplos de patrones de crecimiento poblacional cuando r es mayor que cero (**A**) y r menor que cero (**B**).

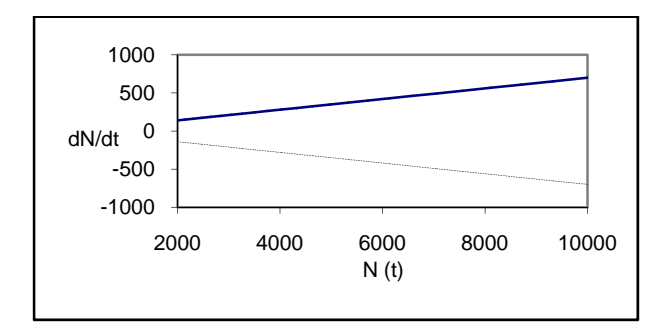

**Figura 4.3.** Representación gráfica de la ecuación  $dN/dt = rN$ , en donde la pendiente representa la tasa intrínseca de crecimiento. En ambos casos la población inicial es de 2000 individuos. Para el conjunto  $(A)$   $r = 0.7$ , y para  $(B)$ ,  $r = -0.07$ .

La solución analítica de la ecuación (4.2) es:

$$
dN_{(t)} = rN_{(t)}dt
$$
  

$$
\int \frac{dN_{(t)}}{N_{(t)}} = \int rdt
$$
  

$$
\int \frac{1}{N_{(t)}} \cdot dN_{(t)} = r \int dt
$$
  

$$
\ln N_{(t)} + C_1 = rt + C_2
$$

Donde  $C_1$  y  $C_2$  son las constantes de integración.

Reordenando, se obtiene:

$$
\ln N_{(t)} = rt + C_2 - C_1
$$

Sea  $C = C_2 - C_1$ , entonces:

$$
\ln N_{(t)} = rt + C
$$

$$
e^{(\ln N_{(t)})} = e^{(rt)} \cdot e^{(C)}
$$
  
\n
$$
N_{(t)} = e^{rt} \cdot e^{C}
$$
\n(4.4)

La ecuación (4.4) es la solución general del modelo de Malthus. Ahora bien, cuando  $t = 0$ , se obtiene:

$$
N_0 = e^{r0} \cdot e^C
$$

$$
N_0 = 1 \cdot e^C
$$

$$
N_0 = e^C
$$

Es decir, e<sup>c</sup> es igual al número de organismos (N<sub>o</sub>) al tiempo inicial cero. Sustituyendo *<sup>c</sup> e* en la ecuación (4.4), se obtiene:

$$
N_{(t)} = N_0 \cdot e^{rt} \tag{4.5}
$$

La ecuación (4.5) es la solución particular del modelo de Malthus.

### **Obtención de los parámetros del modelo**

Aplicando el logaritmo natural en ambos lados de la ecuación (4.5) se llega a la relación lineal ente el ln  $N_{(t)}$  y t, que es útil para determinar los parámetros  $ry$   $N<sub>0</sub>$  a partir de una colección de datos de campo o de laboratorio  $\left\{t_i, N_{_{(t_i)}}\right\}$ .

$$
lnN_{(t)} = lnN_0 + rt \tag{4.6}
$$

Donde:

In  $N_0$  es la ordenada al origen

 $r \qquad$ es la pendiente

La ecuación (4.6) es válida para toda  $t \, y \, N(t)$ . En la Figura 4.4 se presenta la forma lineal del modelo de Malthus. La obtención de los parámetros ln  $N_0$  y  $r$  se realiza mediante la aplicación del análisis de regresión lineal.

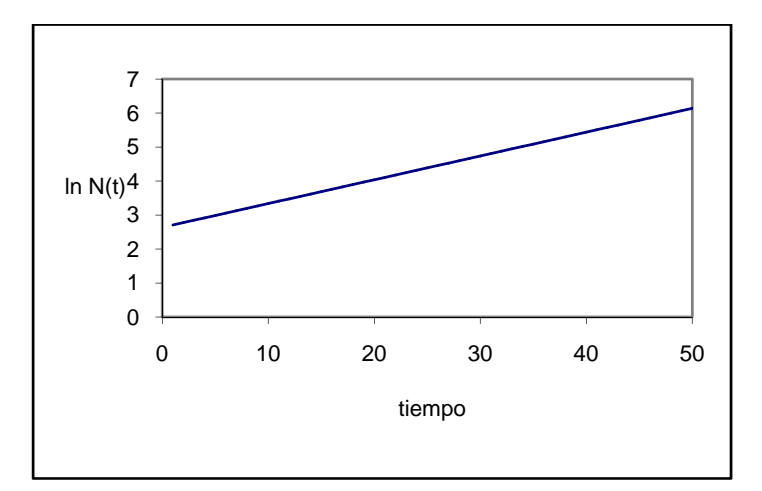

**Figura 4.4.** Gráfica de la ecuación linealizada del crecimiento malthusiano. La pendiente representa la tasa intrínseca de crecimiento y la ordenada es el tamaño de la población al tiempo inicial  $t = 0$ .

## **Ejemplo**

Los siguientes valores representan el número promedio de organismos presentes en un cultivo bacteriano, en función del tiempo.

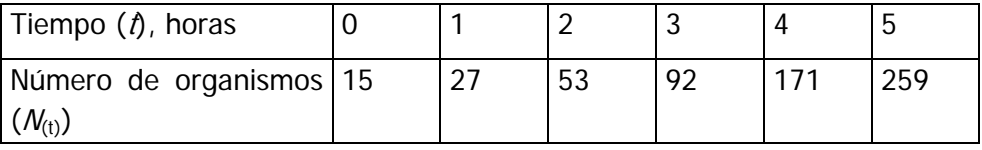

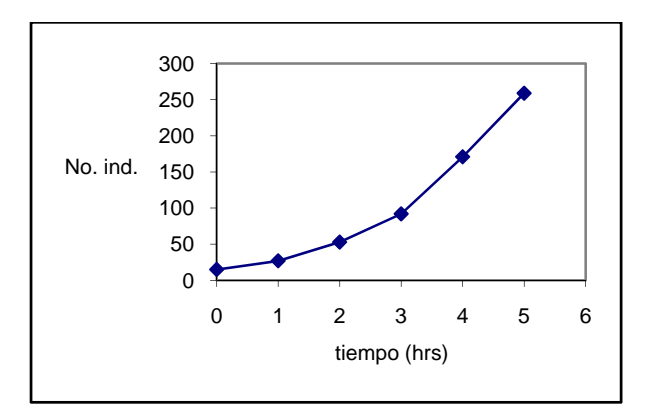

En la Figura 4.5 se presenta la gráfica de dichos valores.

**Figura 4.5.** Representación gráfica del crecimiento de una población de bacterias al cabo de 5 horas.

Es necesario observar el patrón de comportamiento de los datos antes de proceder a realizar cualquier análisis. En este caso, la curva que describen podría ser de tipo exponencial. Así, el primer paso necesario para la obtención de los parámetros del crecimiento de la población, consiste en calcular los logaritmos naturales de los valores de  $N_{(t)}$ .

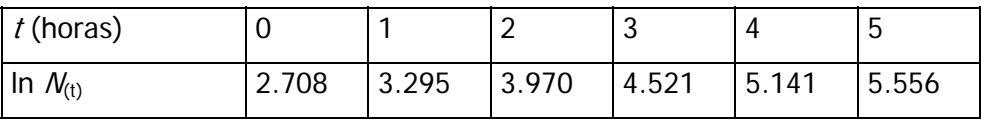

De esta forma, es posible ajustar los datos a la ecuación (4.5). Utilizando la técnica de regresión llamada "mínimos cuadrados", los valores de t corresponden a la variable independiente (generalmente denominada como  $\lambda$ ), mientras que los del ln  $N_{(t)}$ constituyen la variable dependiente (llamada también Y).

$$
\ln N(t) = \ln N_0 + rt
$$

Los resultados que se obtienen son:

ordenada al origen  $1n N_0 = 2.7460$ pendiente  $r = 0.5809$ 

Por lo tanto, la ecuación explicativa, es decir, aquella que describe el fenómeno es:

$$
\ln N_{(t)} = 2.7460 + 0.5809t
$$

Calculando la exponencial del valor de la ordenada al origen (si Ln (No) = 2.7460, entonces  $e^{2.7460}$  = 15.58), es posible sustituir su valor en la ecuación (4.5), de tal forma que:

$$
N_{(t)} = 15.58 \cdot e^{0.5809 \cdot t}
$$

Una vez que se han calculado todos los parámetros del modelo, se pueden estimar los valores esperados de  $N_{(t)}$ .

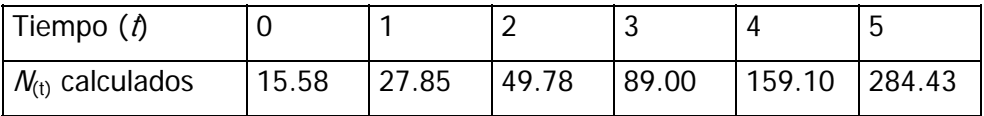

En la figura 4.6, se presentan los datos observados así como el ajuste del modelo.

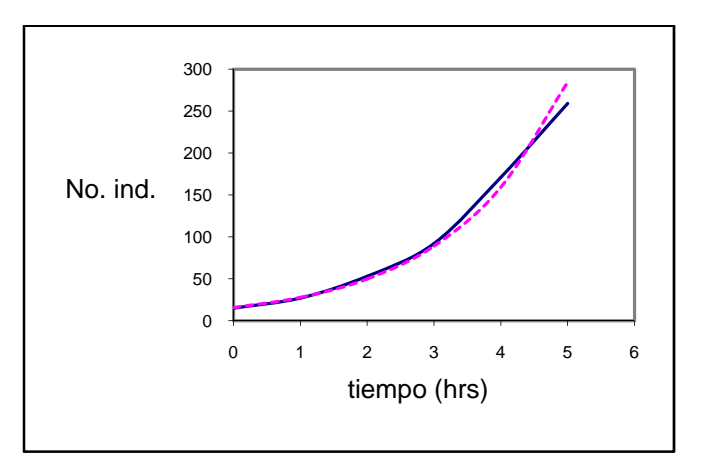

**Figura 4.6.** Valores observados del número de organismos en función del tiempo (- - -) y el ajuste del modelo de Malthus  $(-)$  a los datos observados.

**Modelo de Malthus** 

## **I.5. Modelo matricial de Leslie**

Uno de los supuestos principales del modelo de crecimiento de Malthus de crecimiento exponencial de una población, es que todos los individuos son idénticos en términos de mortalidad y de fecundidad. Evidentemente, tales modelos no son realistas para organismos pluricelulares, los cuales presentan etapas maduras e inmaduras a lo largo de su ciclo de vida.

Si se toma en cuenta además que las tasas de mortalidad y fecundidad no son iguales a lo largo de la vida de los individuos, se tiene que la edad es frecuentemente una variable importante en la

determinación de las fluctuaciones de estos parámetros (Vandermeer, 1981), aunque no sea la única variable relacionada con dichas variaciones. Es por ello que los modelos que consideran estructura de edades han tenido un papel importante en la ecología matemática.

En unidades de tiempo discretas, el modelo más clásico es el basado en la matriz de Leslie. Este modelo supone que (Poole, 1974; Rose, 1987):

- 1. El tiempo y la edad biológica avanzan a pasos discretos.
- 2. La población se distribuye en grupos discretos de edad.
- 3. Dentro de cada clase de edad, las tasas de natalidad y mortalidad son constantes.
- 4. La población no exhibe diferencias ecológicas entre los sexos, quizás porque los organismos son hermafroditas, o porque el proceso de crecimiento poblacional depende sólo de la estructura de edades de las hembras.

## **Origen del modelo**

Para deducir este modelo, primeramente se considera el vector  $n$ t, que contiene la estructura de edades de una población, esto es, cuantos individuos hay de cada grupo de edad considerado:

$$
nt = \begin{bmatrix} n_0(t) \\ n_1(t) \\ \vdots \\ n_i(t) \\ \vdots \\ n_d(t) \end{bmatrix}
$$

Con:

 $n_0$  = número de individuos de edad 0 a 1 al tiempo t  $n_1$  = número de individuos de edad 1 a 2 al tiempo t : .  $n_i$  = número de individuos de edad *i* a  $i+1$  al tiempo *t* 

donde  $i$  es la i-ésima clase de edad. El arreglo tiene un orden cronológico, en el cual la 0-ava clase de edad contiene a los recién

nacidos, y la d-ava, la última clase de edad reproductiva. Un ejemplo de tal sistema de clases de edad es la designación convencional de edades en los humanos: un individuo de  $i$  años y  $j$ días, con  $j < 365$ , son designados de la clase i.

En segundo lugar, es necesario conocer las tasas de fertilidad  $(F)$  y sobrevivencia (S), específicas para cada grupo de edad. Éstas pueden ser determinadas a partir de tablas de vida y fertilidad (Krebs, 1978; Rose, 1987) y pueden definirse como:

- $F_i = m_i p_i =$  número de descendientes hembras nacidas en un intervalo de tiempo, por hembra de la clase de edad  $i$ , y que sobreviven al intervalo siguiente.
- $=\frac{v_{i+1}}{v_{i+1}}=$ *li*  $S_i = \frac{l_{i+1}}{l_i}$  = probabilidad de que un individuo reproductivo de la clase de edad i sobreviva y forme parte de la clase de edad i + 1.

Donde:

 $m<sub>i</sub>$  = número de nacimientos de hembras, por adulto hembra de la clase de edad i.

 $p_i$  = proporción de la descendencia  $m_i$  que están vivas al intervalo siguiente.

*l <sup>i</sup>* = proporción de individuos que sobreviven al inicio de cada intervalo i, en relación al número de la primera clase de edad.

Si se supone que no hay emigración o inmigración, la estructura de edades de una población al intervalo de tiempo siguiente será:

número de hembras nuevas al tiempo *t*+1 =  $F_0 n_0 + F_1 n_1 + ... + F_i n_i ... + F_d n_d$ 

$$
=\sum_{i=0}^d F_i n_i
$$

número de individuos de edad 1 al tiempo  $t+1 = S_0 n_0$ número de individuos de edad 2 al tiempo  $t+1 = S_1 n_1$ número de individuos de edad 3 al tiempo  $t+1 = S_2 n_2$ M

y así sucesivamente.

Leslie (1945) reconoció que este problema se podría resolver en forma matricial, definiendo una matriz de transición  $M$  que contenga los parámetros de fertilidad y sobrevivencia, de tal forma que la estructura de edades al tiempo  $t+1$  será:

$$
n(t+1)=Mn(t)
$$

Donde:

$$
M = \begin{bmatrix} F_0 & F_1 & F_2 & \cdots & F_{d-1} & F_d \\ P_0 & 0 & 0 & \cdots & 0 & 0 \\ 0 & P_1 & 0 & \cdots & 0 & 0 \\ 0 & 0 & P_2 & \cdots & 0 & 0 \\ \vdots & \vdots & \vdots & & \vdots & \vdots \\ 0 & 0 & 0 & \cdots & P_{d-1} & 0 \end{bmatrix}
$$

En el cálculo de la estructura de edades al tiempo  $t+2$ , se utiliza el vector  $n(t+1)$ , y así sucesivamente.

$$
n_1 = Mn_0
$$
  

$$
n_2 = Mn_1 = M \times Mn_0 = M^2 n_0
$$

**Modelo matricial de Leslie** 

$$
n_3 = Mn_2 = M \times M^2 n_0 = M^3 n_0
$$

Finalmente, se puede concluir por inducción que,

$$
n_t = M^t n_0 \tag{5.1}
$$

#### **Obtención de los parámetros del modelo**

Como se indicó en la sección anterior, el cómputo de los parámetros  $F y S$  se deriva directamente de las tablas de vida y fertilidad.

### **Ejemplo**

Para ilustrar el uso de la ecuación (5.1), supongamos que la matriz My el vector  $n_0$  son (Poole, 1974):

#### **Modelo matricial de Leslie**

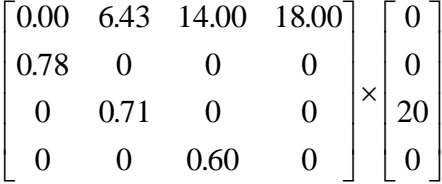

Recordemos que la forma de multiplicar una matriz por un vectorcolumna es:

$$
\begin{bmatrix} a_{1,1} & a_{1,2} & a_{1,3} \ a_{2,1} & a_{2,2} & a_{2,3} \ a_{3,1} & a_{3,2} & a_{3,1} \end{bmatrix} \times \begin{bmatrix} x_{1,1} \\ x_{2,1} \\ x_{3,1} \end{bmatrix} = \begin{bmatrix} \sum (a_{1,i})(x_{j,1}) \\ \sum (a_{2,i})(x_{j,1}) \\ \sum (a_{3,i})(x_{j,1}) \end{bmatrix}
$$

Por tanto, el producto de la matriz  $M$  por el vector  $n_0$  será:

$$
n_1 = \begin{bmatrix} (0.00) & (0) & + & (6.43) & (0) & + & (14.00) & (20) & + & (18.00) & (0) \\ (0.78) & (0) & + & (0) & (0) & + & (0) & (20) & + & (0) & (0) \\ (0) & (0) & + & (0.71) & (0) & + & (0) & (20) & + & (0) & (0) \\ (0) & (0) & + & (0) & (0) & + & (0.60) & (20) & + & (0) & (0) \end{bmatrix} = \begin{bmatrix} 280 \\ 0 \\ 0 \\ 12 \end{bmatrix}
$$

El resultado representa la distribución de la población en cada grupo de edad, para el tiempo  $t+1$ . Es decir, el vector-columna resultante es la distribución de  $n_1$ .

De acuerdo con la fórmula general (5.1), la distribución por edades de la población en el tiempo  $t+2$  es:

$$
n_2 = \begin{bmatrix} 0.00 & 6.43 & 14.00 & 18.00 \\ 0.78 & 0 & 0 & 0 \\ 0 & 0.71 & 0 & 0 \\ 0 & 0 & 0.60 & 0 \end{bmatrix} \times \begin{bmatrix} 0 \\ 0 \\ 20 \\ 0 \end{bmatrix} = \begin{bmatrix} 216 \\ 218 \\ 0 \\ 0 \end{bmatrix}
$$

En consecuencia,

$$
n_{3} = \begin{bmatrix} 1404 \\ 168 \\ 155 \\ 0 \end{bmatrix}, \quad n_{4} = \begin{bmatrix} 2354 \\ 1095 \\ 120 \\ 93 \end{bmatrix}, \quad n_{5} = \begin{bmatrix} 10393 \\ 2538 \\ 778 \\ 72 \end{bmatrix}, \quad n_{6} = \begin{bmatrix} 28501 \\ 8106 \\ 1802 \\ 467 \end{bmatrix},
$$

$$
n_{7} = \begin{bmatrix} 85753 \\ 22231 \\ 5755 \\ 1801 \end{bmatrix} \quad \mathbf{y} \quad n_{8} = \begin{bmatrix} 242983 \\ 66887 \\ 15784 \\ 3453 \end{bmatrix}
$$
Es importante notar que la distribución por grupos de edad cambiará con el tiempo hasta que la población alcance una estructura estable de edades, esto es, cuando el número de individuos de las diferentes clases de edad, expresado en proporciones, se mantenga relativamente constante (Cuadro 5.1).

**Cuadro 5.1.** Proporción de individuos de cada clase de edad en una población a través de ocho generaciones.

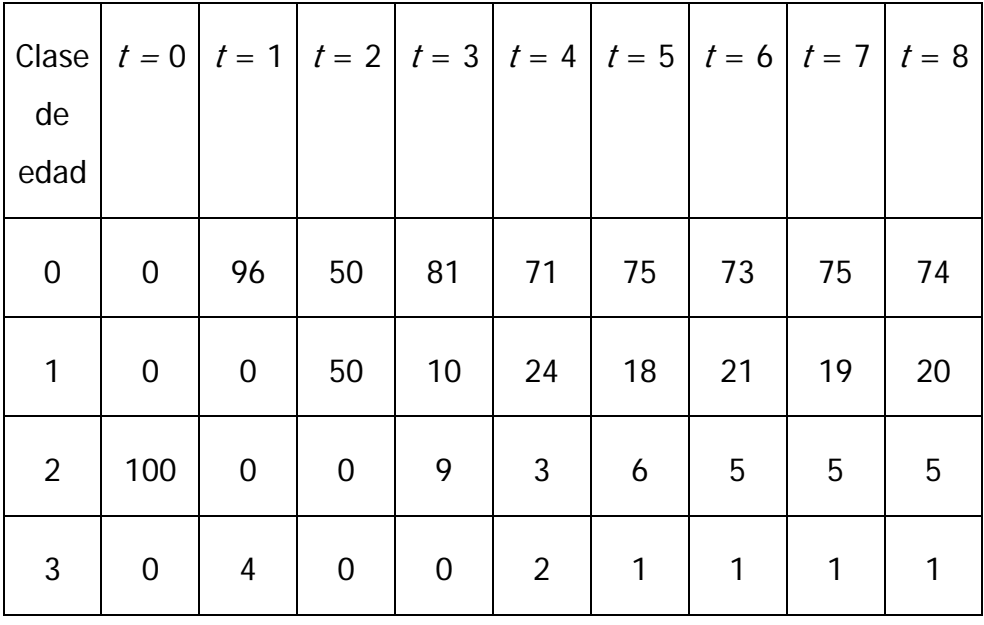

Los cambios más fuertes en cuanto a la proporción de la estructura de edades ocurren sobre todo al inicio, cuando la población inicial está lejos de tener una estructura estable de edades (Figura 5.1). En conjunto, la población tendrá un crecimiento de tipo exponencial, positivo en este caso, ya que la tasas de fertilidad son superiores a la unidad (Figura 5.2).

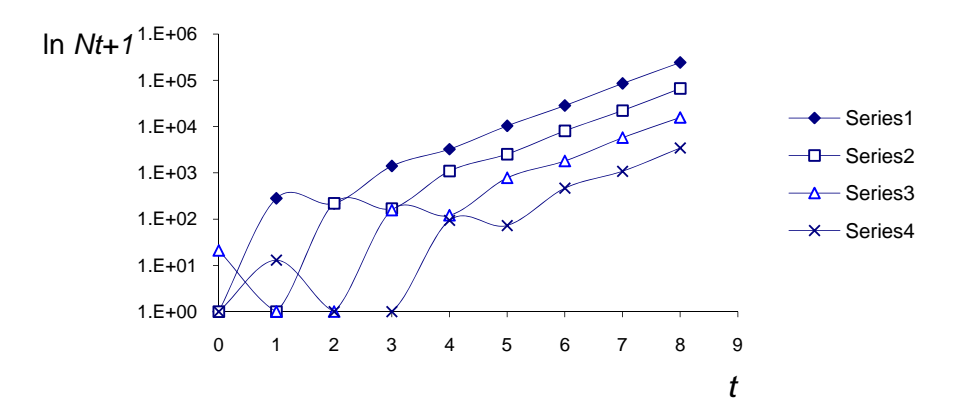

**Figura 5.1.** Crecimiento de una población por grupos de edad en escala semilogarítmica. Nótese la fluctuación en los primeros intervalos de tiempo.

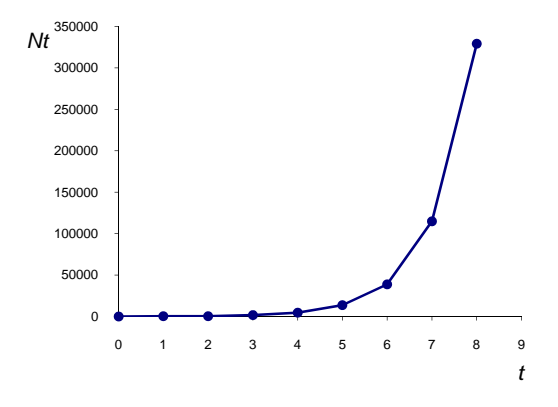

**Figura 5.2.** Crecimiento poblacional de un organismo de acuerdo al modelo matricial de Leslie.

## **I.6. Modelo de crecimiento logístico**

Una de las críticas más fuertes al modelo de Malthus radica en suponer que los recursos del medio son inagotables. Con un sentido más realista, puede decirse que efectivamente los recursos están limitados y que las poblaciones de ninguna manera pueden crecer indefinidamente al ritmo malthusiano. Algunos estadísticos, entre ellos Quetelet y su pupilo Verhulst, enfocaron sus estudios a este problema y derivaron de ello un nuevo modelo.

Dicho modelo representa el crecimiento de una población cuando la densidad de la misma ejerce cierta presión sobre la tasa intrínseca de crecimiento, resultando así una curva en forma de  $S$  (Figura 6.1).

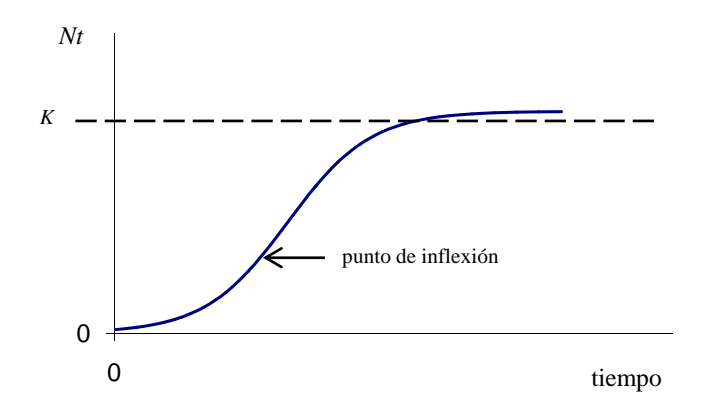

**Figura 6.1.** Representación del crecimiento poblacional dependiente de la densidad de la población.

El primer intento de ajustar esta curva fue la ecuación logística de Verhulst, desarrollada en 1839 (Poole, 1974). El razonamiento de Verhulst fue el siguiente: en la etapas iniciales del crecimiento de una población, el número de individuos se incrementa de forma exponencial. Sin embargo, en la curva existe un punto de inflexión a partir del cual la tasa de crecimiento disminuye. Posteriormente, el número de individuos no cambia en el tiempo.

La ecuación que describe la curva presentada en la figura 6.1 es la siguiente:

$$
N_{(t)} = \frac{K}{1 + e^{C - rt}} \tag{6.1}
$$

Donde:

 $K$  es la "capacidad de carga" del ambiente

 $C$  es la constante adquirida en el proceso de integración

 $N_{\text{(t)}}$  es el número de individuos de la población en el tiempo t  $r =$  es el coeficiente que indica la magnitud del potencial

reproductivo de cada individuo

Como la tasa de crecimiento depende de la densidad poblacional, es posible postular la siguiente relación:

$$
a=r-bN_{(t)}
$$

Donde:

a, representa la tasa de crecimiento poblacional dada una densidad de población  $N_{(t)}$ , y

b refleja el grado en que la densidad hace decrecer la tasa de crecimiento de la población.

Cuando el número de organismos se incrementa, el valor de  $bN_{(t)}$ aumenta. Por lo tanto, el valor de a decrece hasta acercarse a cero, lo que significa que el incremento en el número de organismos es muy pequeño.

Para su aplicación, existen ciertos supuestos enumerados por Poole (1974) y Rabinovich (1980):

- 1. Los recursos son limitados.
- 2. La población tiene una distribución de edades estable y no presenta ningún tipo de migración.
- 3. El efecto depresivo de la densidad sobre la tasa de crecimiento poblacional es de tipo lineal.
- 4. La respuesta de la tasa de incremento al incremento en la densidad poblacional es instantánea.
- 5. Las condiciones ambientales son constantes.
- 6. El incremento en la densidad afecta igualmente a todos los individuos en cualquier grupo de edad.

7. La probabilidad de apareamiento en animales que presentan reproducción sexual no depende de la densidad de la población.

Las principales críticas a las que se enfrenta la aplicación de este modelo están basadas en los supuestos descritos anteriormente, debido a que no todos son realistas. El hecho, por ejemplo, de que una población tenga una distribución estable de edades sucede en muy raras ocasiones (Poole, 1974). A pesar de esto, el modelo logístico es un buen comienzo para conocer y discutir los efectos de la densidad en una población.

#### **Origen del modelo**

Es obvio pensar que a medida que una población crece desmesuradamente, resultará una escasez de alimento y espacio, por lo que el modelo de Malthus resulta inadecuado para describir el crecimiento de las poblaciones.

Intuitivamente, se puede suponer que la tasa intrínseca de crecimiento r (parámetro malthusiano) debería ser función de la densidad de población, de tal forma que, a medida que la densidad poblacional se incremente, la tasa de mortalidad aumente en tanto que la de natalidad disminuya, resultando en una disminución de r hasta cero, o a valores más bajos inclusive. Se hace necesario una nueva expresión para r, a fin de modificar la ecuación  $\frac{uv}{v} = rN$ *dt*  $\frac{dN}{dr} = rN$ .

Una manera sencilla de hacerlo es sustituir el valor de *r* por un parámetro, a, que tenga la forma de una función lineal:

$$
a = r - bN
$$

De esta ecuación puede inferirse que  $a \vee r$  representan tasas de crecimiento poblacional, ya que ambas poseen las mismas unidades;  $b$  en tanto, es un parámetro de "autolimitación", que hace decrecer  $r$  a medida que  $N$  aumenta.

Si se sustituye el parámetro  $r$  por  $a$  en el modelo de Malthus:

**Modelo de crecimiento Logístico** 

$$
\frac{dN}{dt} = rN = aN
$$
  

$$
\frac{dN}{dt} = (r - bN)N
$$
  

$$
\frac{dN}{dt} = rN - bN^{2}
$$
 (6.2)

Para encontrar analíticamente el significado de los parámetros r y b, consideremos dos casos:

i) Cuando la densidad poblacional es muy pequeña, esto es, cuando  $N \approx 0$ :

$$
a = r - bN \approx r
$$

$$
\frac{dN}{dt} = rN - bN^2 \approx rN
$$

de ahí que r representa la tasa de crecimiento poblacional cuando la limitante dependiente de la densidad de población no existe, esto es, toma el valor de  $a_0$ .

ii) Cuando la población deja de crecer, esto es  $\frac{uv}{v} = 0$ *dt*  $\frac{dN}{dt} = 0$ :

$$
\frac{dN}{dt} = rN - bN^2 = 0
$$

$$
\frac{dN}{dt} = rN - bN^2 = 0
$$

$$
\frac{dN}{dt} = (r - bN)N = 0
$$

lo que significa que para alguna  $N$  en particular, llamada  $K$ , el incremento poblacional es nulo. Esto es:

$$
\frac{dN}{dt} = (r - bK)K = 0
$$

Para que ello suceda, alguno de los términos debe ser cero. Si K no es igual a cero, entonces se requiere que:

$$
r-bK=0
$$

de donde

$$
K=\frac{r}{b}
$$

Esta densidad particular de población es conocida de manera más específica como *capacidad de carga*, que refiere la densidad de población de una determinada especie que puede ser sostenida por el ecosistema.

De la ecuación anterior, se puede despejar el parámetro  $b \, y$ expresarlo como una constante que depende de  $ry$  K.

$$
b=\frac{r}{K}
$$

Sustituyendo el valor de  $b$  en la ecuación (6.2):

$$
\frac{dN}{dt} = (r - bN) = rN - bN^{2}
$$

$$
\frac{dN}{dt} = rN - \left(\frac{r}{K}\right)N^{2}
$$

*K*

⎝

⎠

$$
\frac{dN}{dt} = \frac{rN(K - N)}{K}
$$

$$
\frac{dN}{dt} = rN\left(\frac{K - N}{K}\right) \tag{6.3}
$$

Esta es la ecuación logística del crecimiento poblacional encontrada en muchos textos de ecología y demografía. El significado ecológico de esta ecuación es (Krebs, 1978):

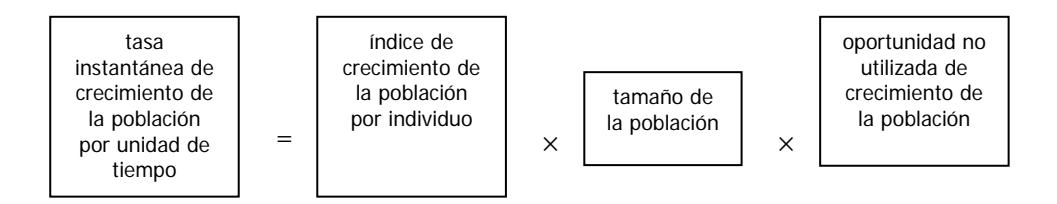

De esta expresión, pueden derivarse algunas conjeturas sencillas e interesantes:

- Si *N* es pequeña, la fracción  $\left(\frac{K-N}{K}\right) \approx 1$ ⎝  $(K -$ *K*  $\left(\frac{K-N}{K}\right) \approx 1$ , y la población tenderá esencialmente a un crecimiento malthusiano.
- Si N tiende a la capacidad de carga del sistema  $(N \rightarrow K)$ , implica que  $(K - N)$ →0, por tanto la relación  $\frac{dN}{dt}$  tenderá a cero también.
- El signo de la tasa de crecimiento  $\frac{dN}{dt}$ depende del valor de N en relación a K.
	- Para  $N>K$ ,  $(K M)$  es negativo y la población decrece;
	- Mientras que para  $N < K$ ,  $(K N)$  es positiva y la población aumenta,
	- Este comportamiento sugiere que la trayectoria del crecimiento poblacional siempre tiende a estabilizarse alrededor del valor de K.

Una vez postulado el modelo y encontrado su interpretación, se procede a resolverlo de manera analítica.

Si partimos de la expresión (6.3):

$$
\frac{dN}{dt} = rN\left(\frac{K - N}{K}\right)
$$

$$
\frac{dN}{dt} = \frac{rN(K - N)}{K}
$$

$$
\frac{KdN}{K} = rdt
$$

$$
\frac{KdN}{N(K-N)} = rdt
$$

ecuación que se procede a integrar

$$
\int \frac{KdN}{N(K-N)} = \int rdt
$$
 (6.4)

La expresión del lado derecho no presenta problema alguno para resolverla. Mientras que a la del lado izquierdo se le aplica el método integración de fracciones parciales, y:

$$
\frac{K}{N(K-N)} = \frac{A}{N} + \frac{B}{K-N}
$$

$$
\frac{K}{N(K-N)} = \frac{A(K-N) + BN}{N(K-N)}
$$

lo que significa que se deben encontrar los valores de  $A \vee B$  tales que satisfagan la expresión *K* = *A*(*K* − *N*) + *BN* , entonces:

$$
K = AK - AN + BN
$$

$$
K = AK + N(B - A)
$$

una solución algebraica es dar al coeficiente de la variable  $N$  el valor cero

$$
B - A = 0
$$

$$
B = A
$$

por tanto:

$$
AK=K
$$

lo que significa que el coeficiente  $A = 1$ , y consecuentemente  $B = 1$ también. Con estos valores, se procede a reexpresar la ecuación (6.4) y:

$$
\int \frac{1}{N} dN + \int \frac{1}{(K - N)} dN = \int r dt
$$
  

$$
\ln N - \ln(K - N) = rt - C
$$

Donde *C*es la suma de las constantes de integración. Multiplicando por –1:

$$
\ln(K - N) - \ln N = C - rt
$$

por las propiedades de los logaritmos se tiene que:

$$
\ln\left(\frac{K-N}{N}\right) = C - rt \tag{6.5}
$$

De esta forma lineal, puede calcularse el valor de  $C<sub>i</sub>$  representado por el valor de la intersección con el eje de las y al tiempo  $t = 0$ :

$$
C = \ln\left(\frac{K - N_0}{N_0}\right) \tag{6.6}
$$

Aplicando la función exponencial a ambos lados de la ecuación (6.5):

$$
e^{\ln\left(\frac{K-N}{N}\right)} = e^{C-rt}
$$

$$
\frac{K-N}{N} = e^{C-rt}
$$

$$
K-N=Ne^{r+t}
$$

$$
K = N e^{C - rt} + N
$$

$$
K = N \left( e^{C - rt} + 1 \right)
$$

$$
N = \frac{K}{e^{C - et} + 1}
$$

Esta última es la ecuación integrada del modelo logístico.

#### **Obtención de los parámetros del modelo**

La manera más sencilla de estimar la densidad asintótica  $K$  es hacer un gráfico de los valores observados en campo o laboratorio y determinar visualmente dicho valor (Krebs, 1978). Una vez calculados los parámetros  $C \vee r$ , K podría ser estimada por ensayo y error hasta que la curva logística tenga un buen ajuste a los datos observados (Poole, 1974).

Lo mejor es contar con un método analítico para calcular el valor de K, para esto se requiere obtener los valores del Crecimiento Relativo (CR) de la población, cuya expresión es:

$$
CR = \frac{N_t}{N_{t-1}}
$$

Si K es el punto en que el incremento en el tamaño poblacional es cero, esto implica que en ese punto  $N_t = N_{t-1}$ . Es decir, CR = 1, además hay una relación lineal de CR vs Nt, como se muestra en la figura 6.2.

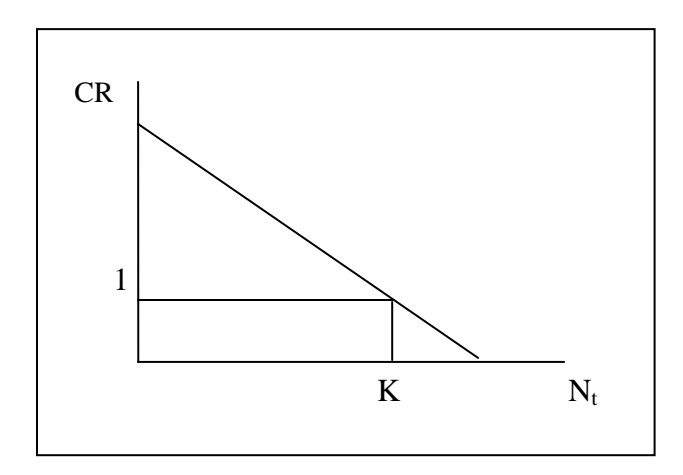

**Figura 6.2.** Crecimiento Relativo vs crecimiento poblacional

La ecuación que describe la recta de la figura 6.2, es:  $CR = a - bN_t$ . Donde nos interesa estimar el valor de  $N_t$  donde CR = 1, Esto significa que  $N_t = K$ , de tal forma que 1 = a – bK y entonces  $K=\frac{1-a}{b}$ .

Una vez que se tiene el valor de K, para calcular los valores de  $C y$ <sup>r</sup>, es necesario linealizar la ecuación inicial

$$
N_{(t)} = \frac{K}{1 + e^{C - rt}}
$$

de donde se obtiene que:

$$
N_{(t)} \cdot (1 + e^{C - n}) = K
$$
  

$$
1 + e^{C - n} = \frac{K}{N_{(t)}}
$$
  

$$
e^{C - n} = \frac{K}{N_{(t)}} - 1
$$
  

$$
C - rt = \ln\left(\frac{K - N_{(t)}}{N_{(t)}}\right)
$$

$$
\ln\left(\frac{K - N_{(t)}}{N_{(t)}}\right) = C - rt \tag{6.7}
$$

Donde

- $C$  es el valor de la ordenada al origen y
- <sup>r</sup> es la pendiente

Recordemos que  $C = \ln \left| \frac{K - N_0}{N} \right|$ ⎠ ⎞  $\begin{bmatrix} \phantom{-} \end{bmatrix}$ ⎝  $=\ln\left(\frac{K-1}{\epsilon}\right)$ 0  $\ln \frac{K - I_{\mathbf{v}_0}}{I}$ *N*  $C = \ln \left( \frac{K - N_0}{N} \right)$ y *r* el potencial reproductivo de

cada individuo.

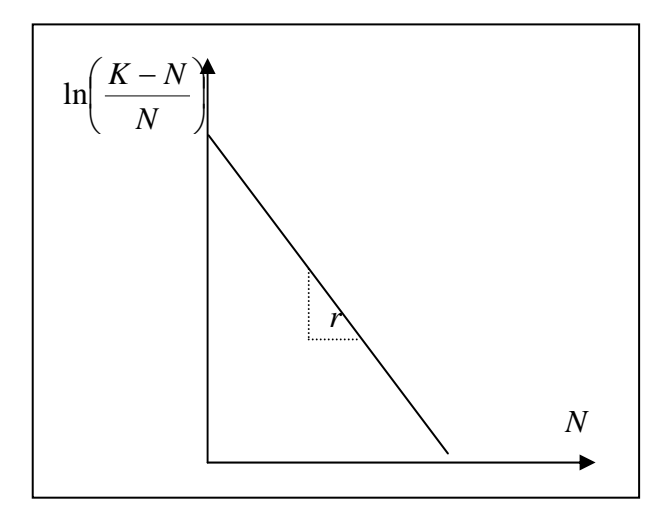

**Figura 6.3.** Forma lineal del modelo logístico

### **Ejemplo**

A continuación se presentan los valores de número de individuos de Paramecium caudatum en diferentes tiempos, bajo condiciones experimentales (Bojórquez, et al., 1982).

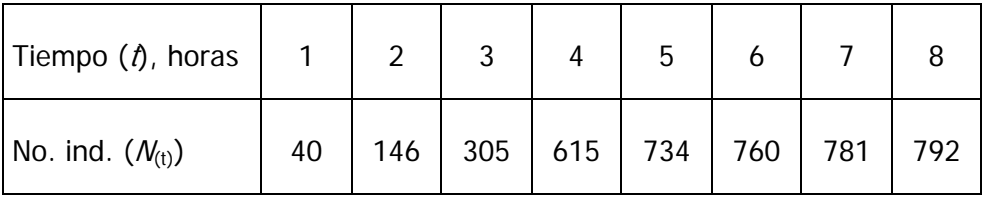

En la figura 6.4, se observa que la relación entre el número de organismos y el tiempo, puede ser descrita por un modelo logístico. De esta manera, se procede a calcular los parámetros del modelo de crecimiento de acuerdo con el procedimiento descrito en la sección anterior.

De la observación de la gráfica 6.4 y la de los datos mismos, se puede considerar que K podría tener el valor de 795.

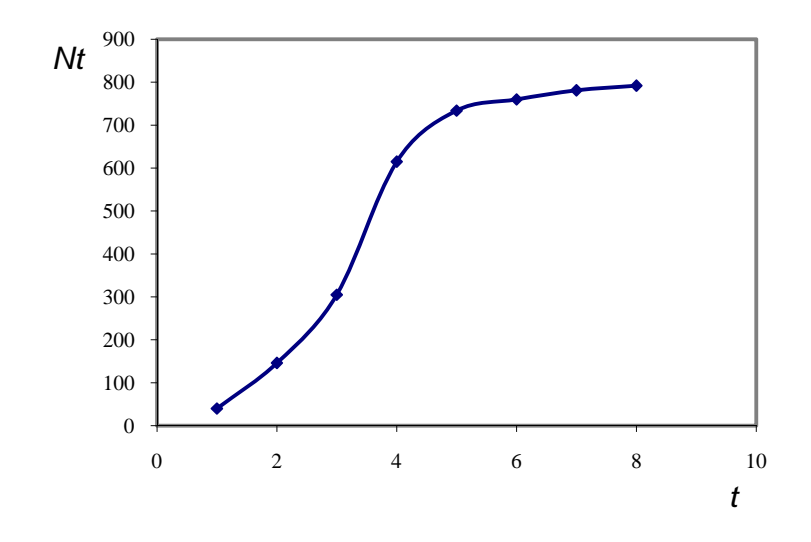

Figura 6.4. Crecimiento poblacional del protozoario Paramecium caudatum bajo condiciones experimentales

Por el método analítico, para calcular K, se tiene la siguiente tabla de valores de CR.

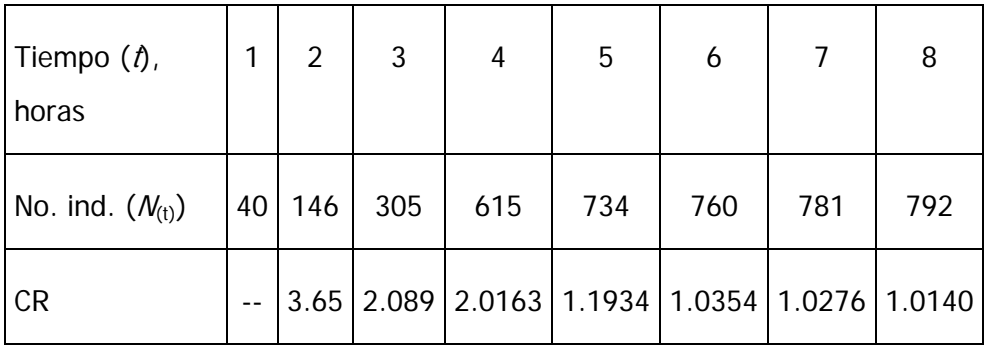

Aplicando el método de mínimos cuadrados, para el ajuste de CR vs Nt, se obtiene:  $CR = 3.78602697 - 0.00350257N_{t}$ , entonces a = 3.78602697 y b=0.00350257. Aplicando la ecuación para obtener el valor de K, se tiene que  $K = \frac{1-a}{b} = \frac{1-3.78602697}{0.00350257} = 795.423743$ . Valor que coincide con el método de "ojímetro".

Para la estimación de  $C$  y de  $r$ , hay que crear el vector correspondiente al  $\ln \frac{K - N}{N}$ ⎠  $\left(\frac{K-N}{N}\right)$ ⎝  $(K -$ *N*  $\ln\left(\frac{K-N}{\sigma}\right)$ , y posteriormente hacer un gráfico de estos valores (Figura 6.5)

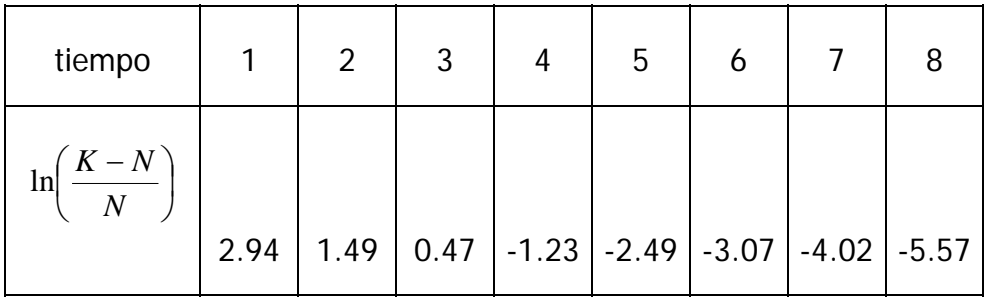

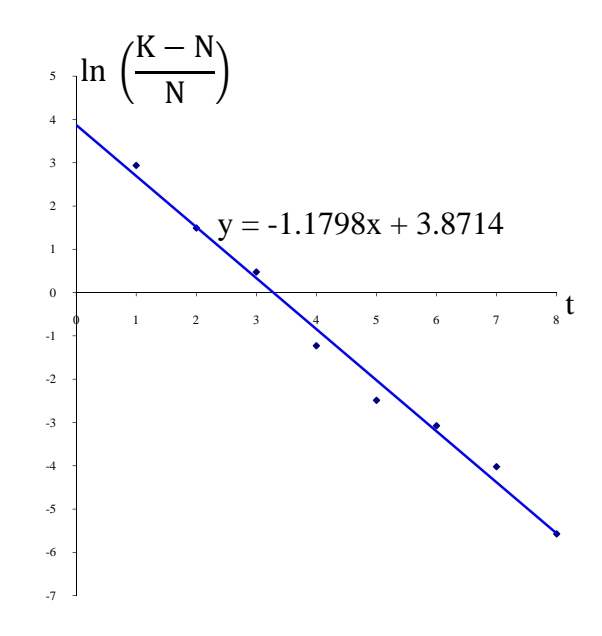

**Figura 6.5.** Representación de la forma linealizada del modelo logístico aplicado a Paramecium caudatum.

Utilizando el método de los mínimos cuadrados para realizar el análisis de regresión lineal entre el  $\ln \frac{K}{N}$ ⎠  $\left(\frac{K-N}{V}\right)$ ⎝  $(K -$ *N*  $\ln\left(\frac{K-N}{K}\right)$  *versus t*, se obtienen

los siguientes parámetros de la ecuación (6.7):

$$
\ln\left(\frac{K-N}{N}\right) = 3.87 - 1.18 t
$$

Sustituyendo en la ecuación (6.1), el modelo descriptivo es:

$$
N_{(t)} = \frac{795}{1 + e^{3.87 - (1.18t)}}
$$

Los valores calculados de  $N_{(t)}$  mediante la resolución de esta ecuación para los valores de  $t_i$ , son:

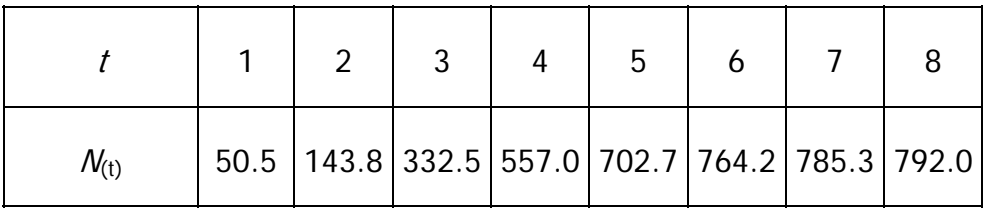

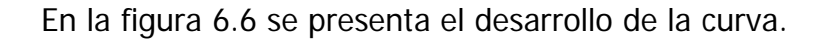

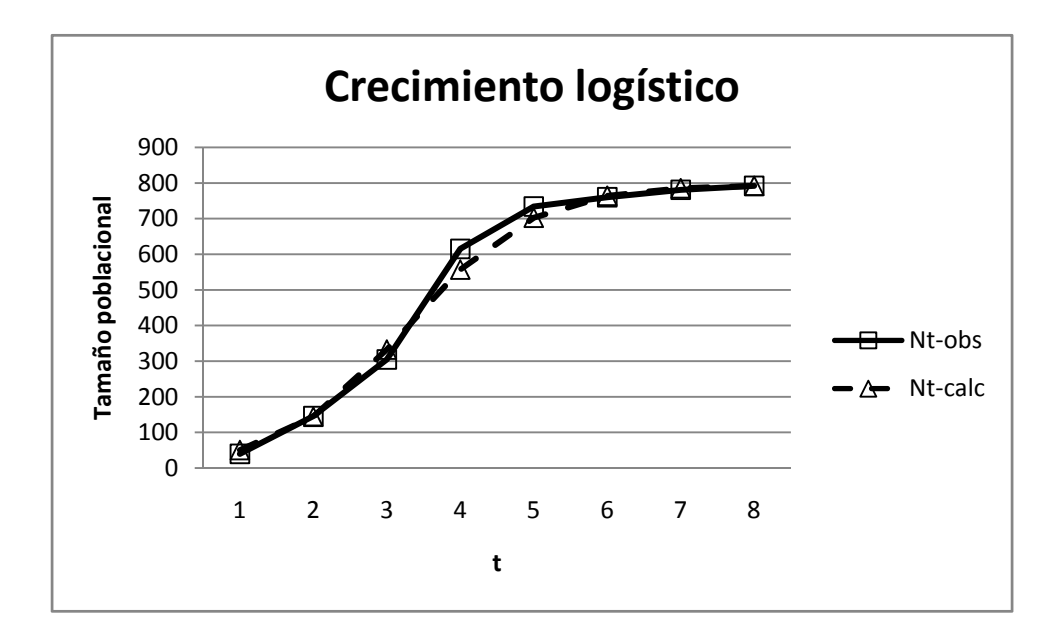

**Figura 6.6.** Crecimiento simulado del protozoario Paramecium caudatum, de acuerdo al modelo logístico.

# **I.7. Modelo estocástico de crecimiento logístico**

Hasta el momento se ha tratado el modelo logístico en su forma determinista, aunque de hecho, los nacimientos y muertes están sujetos a factores aleatorios de ocurrencia. Es por ello que debe considerarse la versión estocástica de estos procesos y la manera de simularlos.

A partir del modelo logístico, Bartlett (1960) desarrolló un modelo estocástico de crecimiento poblacional. Los supuestos en los que se basa este modelo son básicamente los mismos que el logístico, excepto porque (Poole, 1974):

- 1. Se toma en cuenta el efecto aleatorio en los eventos nacimiento y muerte.
- 2. Se considera por separado el efecto de la densidad poblacional sobre las tasas de natalidad y mortalidad.

Cada evento (nacimiento o muerte) que se produce en este modelo, tiene una cierta probabilidad de ocurrir, factor que modifica enormemente los patrones de crecimiento poblacional (Figura 7.1).

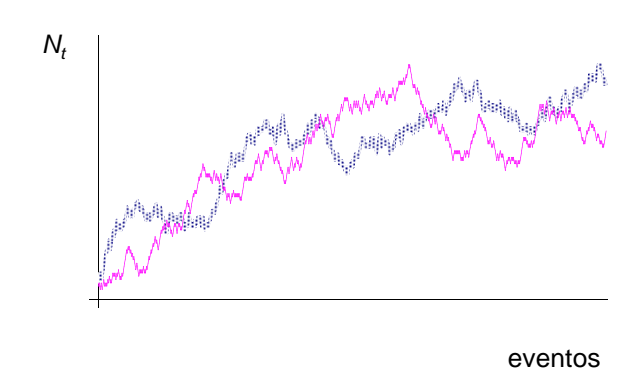

**Figura 7.1.** Representación de dos patrones de crecimiento de una población dado el mismo tamaño inicial.

#### **Origen del modelo**

Si una población tiene *N* individuos, dos posibles eventos pueden sucederse: un nacimiento o un deceso. Tanto las tasas de natalidad  $(\lambda)$ como las de mortalidad  $(\mu)$  están en función del tamaño de la población, y ambas determinan la tasa intrínseca de crecimiento (r) del modelo logístico.

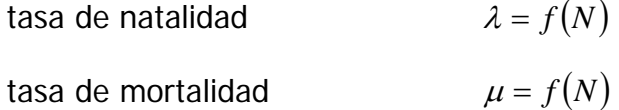

De acuerdo con los supuestos de este modelo, se debe tomar en cuenta a los eventos nacimiento y muerte por separado, ambos linealmente dependientes de la densidad de población, esto es:

> nacimientos  $\lambda = b - a_1 N$ muertes  $\mu = d + a_2 N$

Donde:

- $a_1$  = constante que refleja el grado en que la densidad hace decrecer la tasa de crecimiento de la población
- $a_2$  = constante que refleja el grado en que la densidad hace aumentar el número de muertes en la población
- $b =$  tasa de natalidad cuando el tamaño de la población es cercano a cero
- $d =$  tasa de mortalidad cuando el tamaño de la población es cercano a cero

Si partimos de la ecuación del modelo logístico, y sustituimos su primer multiplicando por las tasas de natalidad y mortalidad, tendremos (Pielou, 1977):

$$
\frac{dN}{dt} = (r - sN)N
$$
\n
$$
\frac{dN}{dt} = \left[\lambda_{(N)} - \mu_{(N)}\right]N
$$
\n
$$
\frac{dN}{dt} = N(b - a_1N) - N(d + a_2N)
$$
\n(7.2)

o bien:

$$
\frac{dN}{dt} = [(b-d)-(a_1+a_2)N]N (7.3)
$$

Comparando las ecuaciones 7.1 y 7.3, vemos que cada una de las constantes  $ry$  s tienen dos componentes; y que para cada par de valores r y s, hay muchos posibles valores para  $(b,d)$  y  $(a_1,a_2)$ .

La forma de la curva de este modelo depende de la diferencia entre  $λ<sub>(N)</sub>$  y  $μ<sub>(N)</sub>$ . Conforme la población aumenta,  $λ<sub>(N)</sub>$  tiende a decrecer  $y\mu_{(N)}$  a aumentar hasta que la población alcance el equilibrio en el nivel de saturación, donde ambas tasas son iguales (Pielou, 1977), esto es:

$$
\lambda_{(N)} = \mu_{(N)}
$$
  

$$
b - a_1 N = d + a_2 N
$$
  

$$
N = \frac{b - d}{a_1 + a_2}
$$

Este valor de N representa la **capacidad de carga** del ambiente, por tanto:

$$
K = \frac{b - d}{a_1 + a_2} = \frac{r}{s}
$$
 (7.4)

La versión estocástica del modelo logístico de crecimiento considera que en todo momento hay exactamente dos posibilidades de eventos: nacimiento o muerte. El cambio en el tamaño de la población será desde N a  $N + 1$  en el primer caso, o desde N a  $N -$ 1 en el segundo.

Si *a priori* se conocen las constantes de la ecuación 7.2, la probabilidad de ocurrencia de cada evento es (Poole, 1974; Pielou, 1977):

$$
Pr(N \to N+1)\alpha N\lambda_{(N)}(bN - a_1N^2)
$$

$$
Pr(N \to N-1)\alpha N \mu_{(N)}(dN + a_2 N^2)
$$

Ya que los eventos son excluyentes entre sí, y además que ambos suman el 100% de probabilidad, se tiene que:

**Modelo estocástico de crecimiento logístico**

$$
Pr(N \to N+1) = \frac{(bN - a_1N^2)}{(b+d)N - (a_1 - a_2)N^2}
$$
 (7.5)

$$
Pr(N \to N-1) = \frac{(dN + a_2 N^2)}{(b+d)N - (a_1 - a_2)N^2}
$$
 (7.6)

Notar que  $Pr(N \rightarrow N+1) + Pr(N \rightarrow N-1) = 1$ .

Para la simulación del crecimiento de una población con base en el modelo anterior es necesaria la aplicación del método Monte Carlo.

El procedimiento es (Poole, 1974):

- 1. Calcular  $Pr(N \rightarrow N+1)$  con base en las ecuaciones 7.2 y 7.3.
- 2. Generar un número aleatorio en el rango  $(0,1]$ .
- 3. *i*) Si el número aleatorio es menor o igual que  $Pr(N \rightarrow N+1)$  el evento es nacimiento y la población se incrementa en 1. ii) Si el número aleatorio es mayor que  $Pr(N \rightarrow N+1)$  el evento es muerte y la población decrece en 1.
- 4. Una vez que el evento ha ocurrido y el tamaño poblacional N ha sido ajustado en *N* + 1 o *N* − 1, se calculan las nuevas probabilidades (que dependen del nuevo tamaño de la población) para el siguiente evento (paso 1).

De esta forma, se obtienen una serie de eventos, considerando que a medida que  $N$  se incrementa la probabilidad de muerte también, disminuyendo la probabilidad de nacimientos hasta alcanzar el nivel de saturación K.

#### **Ejemplo**

Si una población tiene los siguientes parámetros:  $N_0 = 100$ ,  $b =$ 0.9,  $d = 0.7$ ,  $a_1 = 0.005$  y  $a_2 = 0.009$ . Calcular la densidad de equilibrio y esbozar en una figura el crecimiento estocástico de esta población.

Para calcular la densidad de equilibrio, se debe considerar que en ese punto, los nacimientos son igual a las muertes, por lo que:

nacimientos = muertes

$$
b - a_1 N = d + a_2 N
$$

$$
N = \frac{b - d}{a_1 + a_2} = \frac{r}{s}
$$

**Modelo estocástico de crecimiento logístico**

$$
N = \frac{0.9 - 0.7}{0.005 + 0.009} = \frac{0.2}{0.014} \approx 14 \text{ individuals}
$$

lo que significa que el patrón de crecimiento seguirá una trayectoria aleatoria y fluctuará alrededor de la capacidad de carga  $K = 14$ : El parámetro *r* del modelo determinista es 0.2.

Ahora bien, conforme al método de Monte Carlo, se procede a: 1. Calcular  $Pr(N \rightarrow N+1)$ .

$$
Pr(N \to N+1) = \frac{0.9(100) - 0.005(100)^{2}}{1.6(100) - (-0.004)(100)^{2}}
$$

$$
Pr(N \to N+1) = 0.2
$$

consecuentemente,

$$
Pr(N \to N-1) = 0.8
$$

- 2. Generar un número aleatorio entre 0 y 1: aleatorio = 0.141027
- 3. Comparar este valor con  $Pr(N \rightarrow N+1) = 0.2$ . Como el número aleatorio es menor que la probabilidad, la población se incrementa en 1.
- 4. Con este nuevo valor de  $N = 101$ , se procede nuevamente a calcular  $Pr(N \rightarrow N+1)$ . En el cuadro siguiente se esquematizan algunos de los pasos subsecuentes.
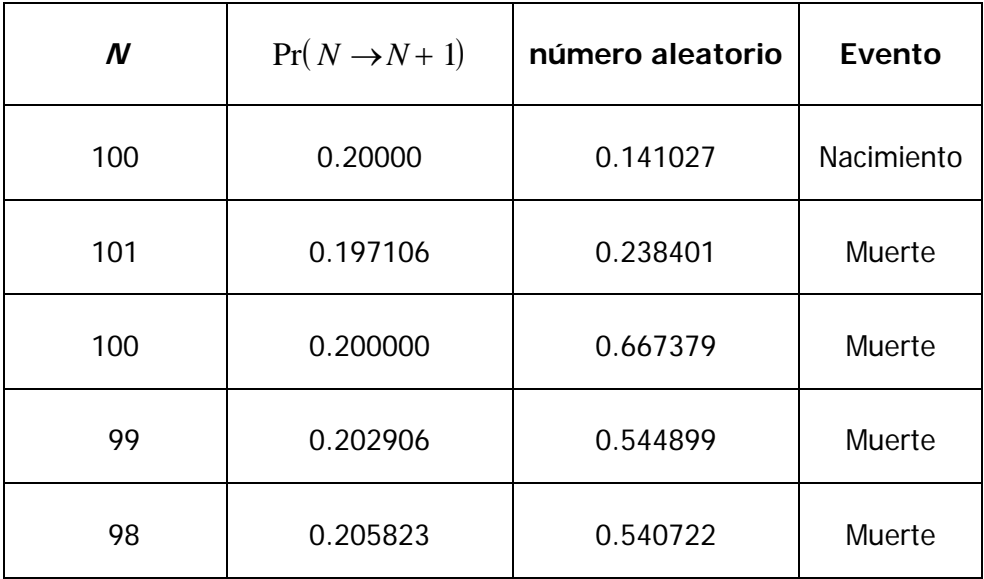

Ya que al inicio  $Pr(N \rightarrow N + 1)$  fluctúa alrededor de 0.2, habrá más probabilidades de obtener números aleatorios entre 0.2 y 1 (decesos) que entre 0 y 0.2 (nacimientos), por lo que la curva decrece de manera aleatoria, hasta llegar al nivel de la capacidad de carga  $K = 14$  (Figura 7.2).

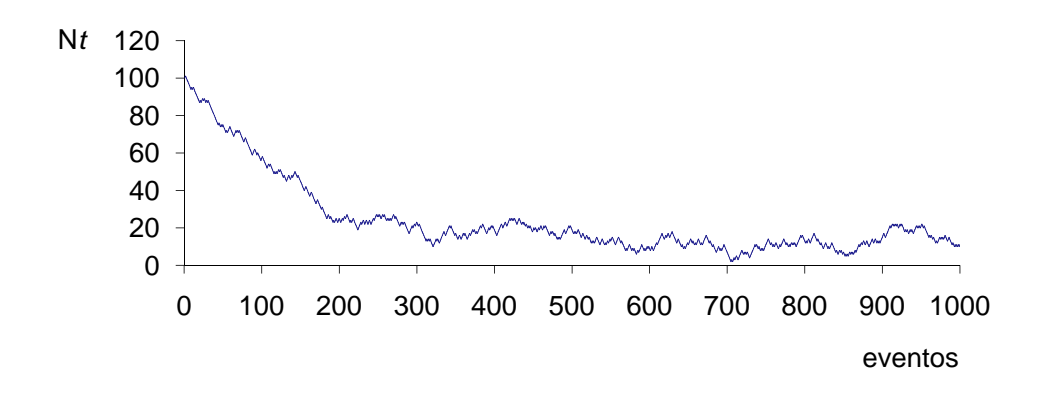

**Figura 6.2.** Representación del crecimiento logístico estocástico de una población con  $N_0 = 100$ , y  $K = 14$ .

**Modelo estocástico de crecimiento logístico**

# **I.8. El modelo de crecimiento de un individuo de von Bertalanffy**

Este modelo representa el crecimiento individual de muchos organismos, ya sea en longitud o en peso. Si los valores de la longitud de un pez, crustáceo o molusco, se esbozan gráficamente en función de la edad, en la mayoría de los casos se obtiene una curva cuya pendiente disminuye continuamente después de cierta edad, aproximándose a una asíntota superior paralela al eje de la x (Figura 8.1).

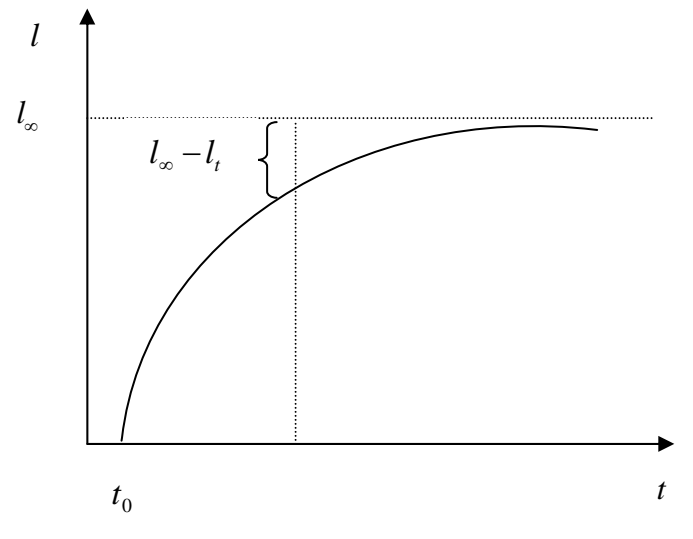

**Figura 8.1.** Representación gráfica de la forma de crecimiento según el modelo de von Bertalanffy.

El modelo que se ajusta a la curva anterior se conoce como modelo de von Bertalanffy, cuya ecuación es:

$$
l_t = l_{\infty} (1 - e^{-K(t - t_0)})
$$
\n(8.1)

Donde:

 $l<sub>t</sub>$  = longitud del individuo al tiempo t.

*l*<sup>∞</sup> = longitud máxima del individuo. Es la asíntota superior paralela al eje x.

- *K* = una estimación de la tasa de crecimiento del individuo.
- $t =$  tiempo.
- $t<sub>0</sub>$  = valor teórico del tiempo en el cual la longitud es 0.

Este modelo tiene como suposiciones fundamentales (Poole, 1974):

- 1. El organismo crece isométricamente
- 2. El organismo mantiene una gravedad específica constante
- 3. La tasa de crecimiento de un individuo no está influida por la densidad de la población.

### **Origen del modelo**

von Bertalanffy dedujo la ecuación basándose en hipótesis fisiológicas. Consideró que el crecimiento es el resultado de la diferencia entre factores anabólicos y catabólicos, es decir:

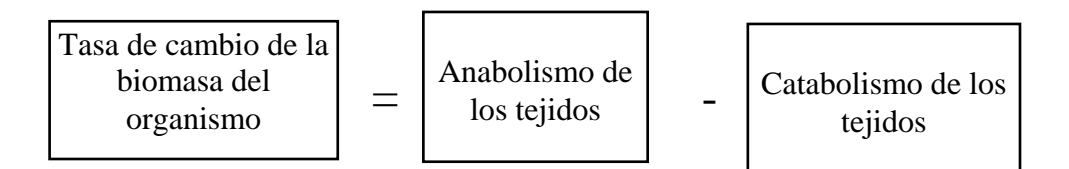

Esta relación, expresada matemáticamente es:

$$
\frac{dV}{dt} = hS - kV\tag{8.2}
$$

Donde:

- $h =$  coeficiente anabólico
- $S =$  superficie de intercambio del animal
- $k =$  coeficiente catabólico
- $V =$  volumen (o peso) del animal

Esta expresión establece que el incremento en peso por unidad de tiempo, dV/dt, es igual al peso sintetizado de manera proporcional a la superficie de intercambio del individuo, menos la destrucción del mismo, en proporción con el peso total del animal.

Para postular su modelo, von Bertalanffy se basó en los argumentos de Püter (1920), quien establece que, en un organismo que crece isométricamente, la tasa de anabolismo es proporcional a la potencia m del peso, con  $m = 2/3$ , en tanto que la tasa de catabolismo lo es al peso mismo. von Bertalanffy asumió que el área de la superficie involucrada con el anabolismo era proporcional a una dimensión lineal al cuadrado, y que el peso relacionado con el proceso catabólico era proporcional a la misma dimensión lineal, pero elevada al cubo.

De esta manera, si les la talla del animal, entonces:

$$
S = pl^2 \tag{8.3}
$$

$$
V = q l^3 \tag{8.4}
$$

con  $p \, y \, q$  constantes mayores a cero. La tasa de cambio  $dV/dt$ , en términos de la longitud queda entonces:

$$
\frac{dV}{dt} = hpl^2 - kql^3
$$
 (8.5)

Despejando la longitud / de la ecuación 8.4:

$$
l = \left(\frac{V}{q}\right)^{\frac{1}{3}}
$$

y sustituyendo este valor en la ecuación 8.3:

$$
S \ = \ p \bigg( \frac{V}{q} \bigg)^{\frac{2}{3}} \ = \ \frac{p}{q^{\frac{2}{3}}} V^{\frac{2}{3}}
$$

sea  $q^{\frac{2}{3}}$  $r = \frac{p}{\sqrt{p}}$ , entonces:

$$
S = rV^{\frac{2}{3}}
$$

valor que se sustituye en la ecuación diferencial (8.2), para arribar a los argumentos de Püter:

$$
\frac{dV}{dt} = hrV^{\frac{2}{3}} - kV
$$

Ahora bien, como se desea expresar la ecuación de von Bertalanffy en función de la longitud /, derivamos la ecuación 8.4 con respecto a esta variable:

$$
\frac{dV}{dl} = 3ql^2
$$

para expresar estos cambios en función del tiempo, reordenamos la ecuación y dividimos ambos términos entre dt:

$$
\frac{dV}{dt} = 3ql^2 \frac{dl}{dt} \tag{8.6}
$$

si se igualan las ecuaciones 8.5 y 8.6:

$$
3ql^2\frac{dl}{dt}=hpl^2-kql^3
$$

y se divide entre  $3q<sup>2</sup>$  resulta:

$$
\frac{dl}{dt} = \frac{hp}{3q} - \frac{k}{3}l
$$

si se renombran las constantes como *q*  $H = \frac{hp}{3q}$  y  $K = \frac{k}{3}$  se tiene

que:

$$
\frac{dl}{dt} = H - Kl
$$

$$
\frac{dl}{H - Kl} = dt
$$

Para encontrar la solución a esta ecuación, se procede a integrar:

$$
\int \frac{dl}{H - Kl} = \int dt
$$

multiplicamos por la unidad el término izquierdo:

$$
\int -\frac{1}{K}(-K)\frac{1}{H - Kl}dl = \int dt
$$

$$
\frac{-1}{K}\int \frac{-K}{H - Kl}dl = \int dt
$$

la integral del primer términos tiene ya la forma  $\int\! \frac{du}{u}$ , por tanto:

$$
-\frac{1}{K}\ln(H - Kl) = t + C
$$

$$
\ln(H - Kl) = -K(t + C)
$$

si se aplica la función exponencial:

$$
H-Kl=e^{-K(t+C)}
$$

y se despeja /:

$$
l = \frac{H}{K} - \frac{1}{K} e^{-K(t+C)}
$$
  

$$
l = \frac{H}{K} - \frac{1}{K} e^{-Kt} e^{-KC}
$$
 (8.7)

Teóricamente, al tiempo  $t_0$  la longitud es  $l=0$ , entonces:

$$
0 = \frac{H}{K} - \frac{1}{K} e^{-Kt_0} e^{-KC}
$$

ecuación que multiplicada por K queda:

$$
l = H - e^{-Kt_0}e^{-KC}
$$

$$
H = e^{-Kt_0}e^{-KC}
$$

$$
e^{-KC} = \frac{H}{e^{-Kt_0}}
$$

$$
e^{-KC} = He^{Kt_0}
$$

sustituyendo este valor en la ecuación 8.7:

$$
l = \frac{H}{K} - \frac{1}{K} e^{-Kt} H e^{Kt_0}
$$
  
\n
$$
l = \frac{H}{K} - \frac{H}{K} e^{-Kt} e^{Kt_0}
$$
  
\n
$$
l = \frac{H}{K} (1 - e^{-Kt} e^{Kt_0})
$$
  
\n
$$
l = \frac{H}{K} (1 - e^{-K(t - t_0)})
$$
(8.8)

si se considera que cuando *t* → ∞ , la longitud *l* →∞, entonces:

$$
l_{\infty} = \frac{H}{K} (1 - e^{-\infty})
$$

$$
l_{\infty} = \frac{H}{K} (1 - 0)
$$

$$
l_{\infty} = \frac{H}{K}
$$

finalmente, si se sustituye el valor recién encontrado de <sup>∞</sup> *l* en la ecuación 8.8:

$$
l_t = l_{\infty} \left(1 - e^{-K(t-t_0)}\right)
$$

se llega a la forma general del modelo de von Bertalanffy.

Para obtener una función que relacione la edad con el peso W, se retoman las ecuaciones :

 $W = q l^3$ , que considera un crecimiento isométrico.

$$
l_t = l_{\infty} \left(1 - e^{-K(t - t_0)}\right)
$$

y se reemplaza la longitud / en la ecuación del peso, esto es:

$$
W = q \left[ l_{\infty} \left( 1 - e^{-k(t-t_0)} \right) \right]^3
$$
  

$$
W = q l_{\infty}^3 \left( 1 - e^{-k(t-t_0)} \right)^3
$$

Teóricamente, un peso máximo correspondería a una longitud máxima, por tanto

$$
W_{\infty} = q l_{\infty}^{3}
$$

de ahí que:

$$
W=W_{\infty}\left(1-e^{-K\left(t-t_{0}\right)}\right)^{3}
$$

Un aspecto interesante consiste en trabajar este modelo cuando el crecimiento es alométrico y el exponente de esta última ecuación es diferente del valor de 3.

#### **Obtención de los parámetros del modelo**

Dado el modelo inicial:

$$
l_t = l_{\infty} \left( 1 - e^{-K(t - t_0)} \right)
$$

se deben encontrar los valores de l<sub>∞</sub>y *K* y posteriormente el valor de  $t_o$ .

Existen varios procedimientos gráficos y analíticos para determinar estos parámetros, entre las cuales los métodos de Ford-Walford (1949), Gulland (1964) y Beverton-Holt (1957) figuran entre los más simples y utilizados.

#### Método de Ford-Walford

A manera de una autocorrelación, este método consiste en hacer un gráfico de las longitudes correspondientes a los tiempos  $t+1$  vs  $t$ en los ejes  $y \, y \, x$ , respectivamente. El punto donde la línea recta generada corta a la línea de los 45<sup>°</sup> representa el valor de  $\mathcal{L}_{\infty}$ puesto que en ese punto  $l_t = l_{t+1}$ , esto es, cuando la curva ha alcanzado la asíntota al infinito.

La pendiente de esta curva representa el valor  $e^{k}$ , de donde podrá obtenerse el valor del parámetro K.

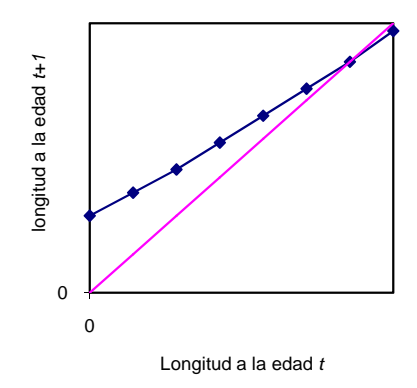

**Figura 8.2**. Estimación de las constantes de crecimiento mediante la representación de  $l_{t+1}$  vs  $l_t$  (método de Ford-Walford).

Para corroborar estas afirmaciones, se procede a resolver analíticamente la expresión correspondiente a la diferencia de longitudes  $l_{t+1} - l_t$ :

$$
l_{t+1} - l_t = l_{\infty} (1 - e^{-K(t+1-t_0)}) - l_{\infty} (1 - e^{-K(t-t_0)})
$$
  
= 
$$
l_{\infty} (e^{-K(t-t_0)} - e^{-K(t+1-t_0)})
$$

$$
=l_{\infty}\left(e^{-Kt}e^{Kt_{0}}-e^{-Kt}e^{-K}e^{Kt_{0}}\right)
$$

$$
=l_{\infty}e^{-Kt}e^{Kt_{0}}-l_{\infty}e^{-Kt}e^{-K}e^{Kt_{0}}
$$

$$
=l_{\infty}e^{-Kt}e^{Kt_{0}}\left(1-e^{-K}\right)
$$

$$
l_{t+1}-l_{t}=l_{\infty}e^{-K(t-t_{0})}\left(1-e^{-K}\right) \tag{8.9}
$$

La expresión *l<sub>∞</sub>e<sup>−K(t−t</sup>*) puede derivarse de la ecuación inicial del  $\text{modelo}$  de von Bertalanffy, en donde  $l_{\infty}e^{-K(t-t_0)} = l_{\infty} - l_t$ . Sustituyendo este valor en la ecuación 8.9:

$$
l_{t+1} - l_t = l_{\infty} - l_t (1 - e^{-K})
$$
  
\n
$$
l_{t+1} - l_t = l_{\infty} - l_{\infty} e^{-K} - l_t + l_t e^{-K}
$$
  
\n
$$
l_{t+1} - l_t = l_{\infty} (1 - e^{-K}) - l_t + l_t e^{-K}
$$
 (8.10)

de ahí que:

$$
l_{t+1} = l_{\infty} (1 - e^{-K}) + l_t e^{-K}
$$

Se observa que esta ecuación tiene la forma de una línea recta, donde  $I_{t+1}=a + mI_{t}$ , con:

$$
a = l_{\infty} (1 - e^{-K})
$$
 la ordenada al origen, y

$$
m = e^{-K}
$$
 la pendiente

de ahí que los valores de los parámetros de la ecuación de crecimiento se estiman como:

$$
K=-\ln m
$$

$$
l_{\infty} = \frac{a}{1 - m}
$$

Método de Gulland (1964)

Este método es una variante del anterior, y se basa en la relación existente entre la longitud / y sus incrementos  $\Delta$ / entre las diferentes edades, esto es,  $\Delta l = l_{t+1} - l_t$ .

Factorizando el término  $l_t$  de la ecuación 8.10 queda:

$$
l_{t+1} - l_t = l_{\infty} (1 - e^{-K}) - (1 - e^{-K}) l_t
$$

$$
\Delta l = l_{\infty} (1 - e^{-K}) - (1 - e^{-K}) l_t
$$

Esta ecuación representa una relación lineal entre  $\Delta l_t$  y  $l_t$ , en la cual:

$$
a = l_{\infty} (1 - e^{-K})
$$
 es la ordenada al origen, y  
\n $m = -(1 - e^{-K})$  es la pendiente

de donde:

$$
K = -\ln(m+1) \qquad \qquad \text{y} \qquad \qquad l_{\infty} = \frac{a}{-m}
$$

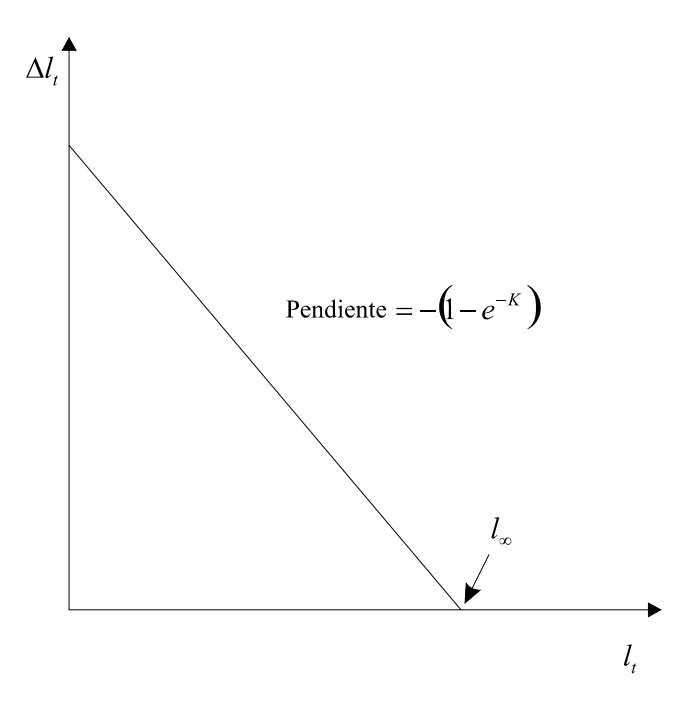

**Figura 8.3.** Cálculo de los parámetros K y l<sub>∞</sub> mediante el método de Gulland.

En ambos métodos, la pendiente y la ordenada pueden calcularse mediante el procedimiento de mínimos cuadrados.

Una vez estimados l<sub>∞</sub> y *K* por cualquiera de estos métodos, se procede a determinar el valor de  $t_{0}$ , linealizando el modelo inicial:

$$
l_t = l_{\infty} \left( 1 - e^{-K(t - t_0)} \right)
$$

$$
\frac{l_t}{l_{\infty}} = 1 - e^{-K(t - t_0)}
$$
\n
$$
\left(\frac{l_t}{l_{\infty}}\right) = 1 - e^{-K(t - t_0)}
$$

$$
\left(\frac{l_t}{l_\infty}\right) - 1 = -e^{-K(t-t_0)}
$$

$$
1 - \left(\frac{l_t}{l_\infty}\right) = e^{-K(t-t_0)}
$$

$$
\frac{(l_{\infty}-l_t)}{l_{\infty}}=e^{-K(t-t_0)}
$$

$$
\ln\left(\frac{l_{\infty} - l_t}{l_{\infty}}\right) = \ln e^{-K(t - t_0)}
$$

$$
\ln\left(\frac{l_{\infty} - l_t}{l_{\infty}}\right) = -K(t - t_0)
$$

$$
-\frac{1}{K}\ln\left(\frac{l_{\infty}-l_t}{l_{\infty}}\right) = t - t_0
$$

$$
-\frac{1}{K}\ln\left(\frac{l_{\infty} - l_t}{l_{\infty}}\right) - t = -t_0
$$

$$
t_0 = t + \frac{1}{K}\ln\left(\frac{l_{\infty} - l_t}{l_{\infty}}\right)
$$

Aunque de esta forma se obtiene un valor de  $t_0$  para cada edad, estas estimaciones no serán todas igualmente buenas. Las procedentes de los organismos viejos estarán muy sesgadas debido a que una pequeña diferencia en *l*, produce una gran diferencia en la estimación de  $t_0$  cuando  $l_t$  es cercana a  $l_\infty$ . Los valores de  $t_0$ calculados a partir de las longitudes de los organismos más jóvenes pueden estar sesgadas debido a que los individuos de estas edades pueden no estar bien representados en la muestra biológica. La mejor estimación de  $t_0$  sería la media de las estimaciones obtenidas de los grupos de edad más jóvenes, pero que tienen grandes probabilidades de estar bien representados en las muestras (Gulland, 1971).

Ehrhardt (1981) propone un promedio ponderado, a fin de reducir los errores de variación en los extremos de la curva:

$$
t_0 = \frac{\sum_{t=1}^{n} \left\{ \left( t + \frac{1}{K} \ln \left( \frac{l_{\infty} - l_t}{l_{\infty}} \right) \right) (l_{\infty} - l_t) \right\}}{\sum_{t=1}^{n} (l_{\infty} - l_t)}
$$

Método de Beverton y Holt (1957)

Este método proporciona las estimaciones de K y  $t_{0}$ , una vez estimada <sup>∞</sup> *l* mediante algún otro procedimiento. De la ecuación inicial del modelo de von Bertalanffy se tiene que:

$$
l_t = l_{\infty} \left(1 - e^{-K(t-t_0)}\right)
$$

$$
1-\frac{l_t}{l_\infty}=e^{-K(t-t_0)}
$$

$$
\ln\left(1 - \frac{l_t}{l_\infty}\right) = Kt_0 - Kt
$$

expresión que tiene una forma lineal, en la cual:

$$
x = t
$$
  

$$
y = \ln\left(1 - \frac{l_t}{l_{\infty}}\right)
$$
  

$$
a = Kt_0 \qquad \text{es la ordenada al origen, y}
$$
  

$$
m = -K \qquad \text{es la pendiente}
$$

De estas relaciones, se tiene que:

$$
K = -m \qquad \qquad \text{y} \qquad \qquad t_0 = \frac{a}{-m}
$$

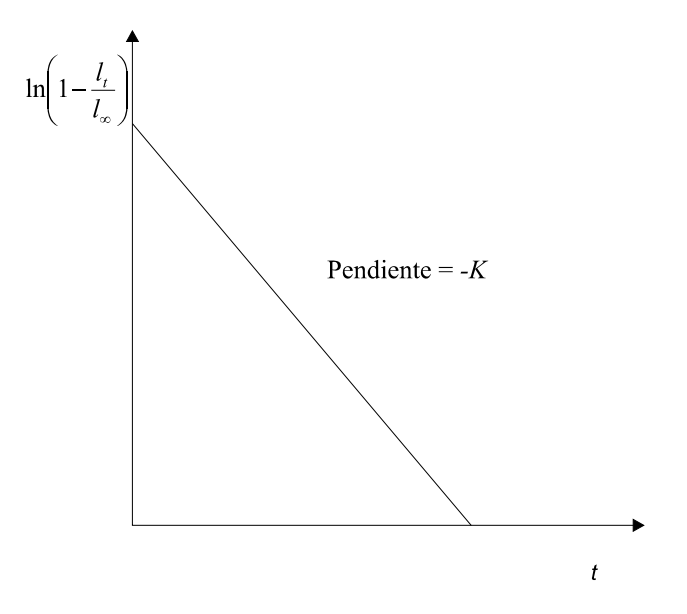

Figura 8.4. Estimación de los parámetros  $K y t_0$  mediante el método de Beverton y Holt.

## **Ejemplo**

Dados los siguientes datos hipotéticos de longitud de la especie Bagre marinus en función de su edad:

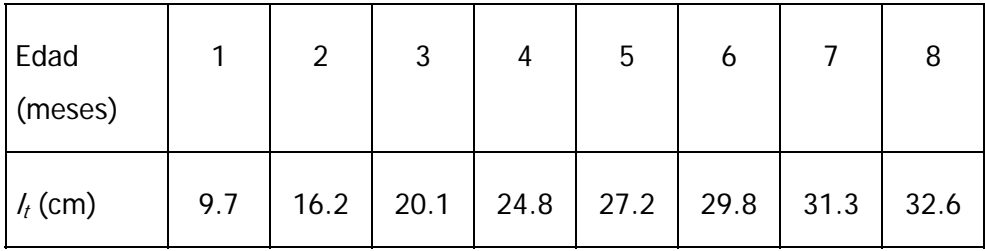

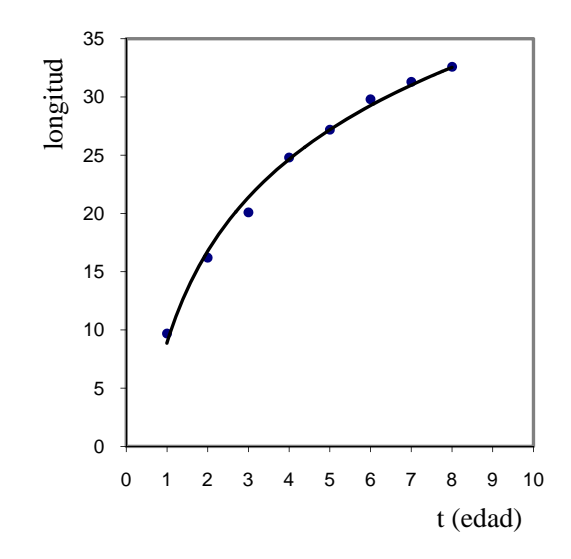

**Figura 8.5.** Gráfico del Crecimiento del pez Bagre marinus.

## Obtención de <sup>∞</sup> *l* y K por el método de Ford-Walford:

En la figura 8.6 se presenta la relación de los valores de  $I_{t+1}$  versus  $l_t$ .

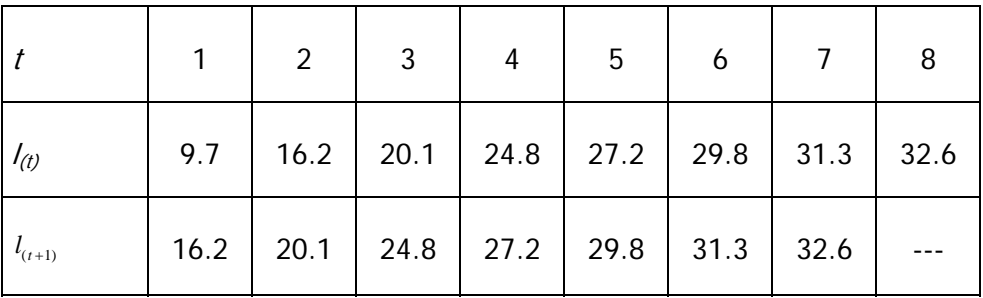

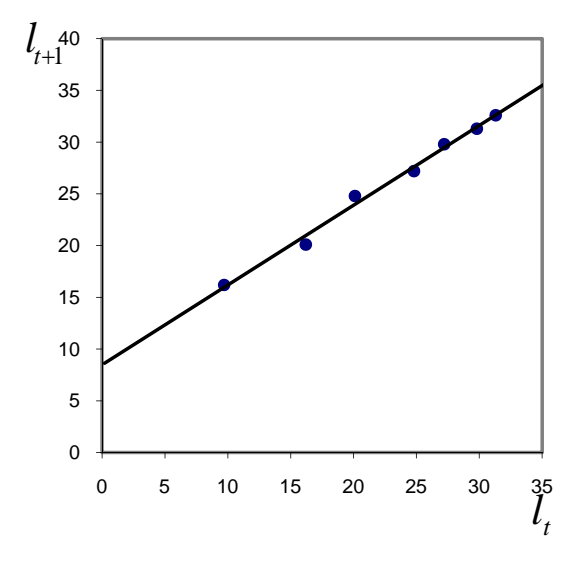

Figura 8.6. Aurocorrelación de longitudes del Bagre marinus, de acuerdo al método de Ford-Walford.

Con el método de mínimos cuadrados, para el análisis de regresión lineal simple de  $l_{t+1}$  contra  $l_t$ , se obtienen los siguientes parámetros de la ecuación:

$$
l_{t+1} = a + ml_t
$$

Donde:

$$
a = 8.4827
$$

$$
m = 0.7707
$$

de ahí que:

$$
K = -\ln m = -\ln 0.7707 = 0.2604
$$

$$
l_{\infty} = \frac{a}{1 - m} = \frac{8.4827}{1 - 0.7707} = 36.9967
$$

Obtención de <sup>∞</sup> *l* y K por el método de Gulland:

Se procede en primera instancia al cálculo del incremento  $\Delta l = l_{t+1} - l_t$ , y hacer un gráfico de  $l_t$  vs  $\Delta l$ .

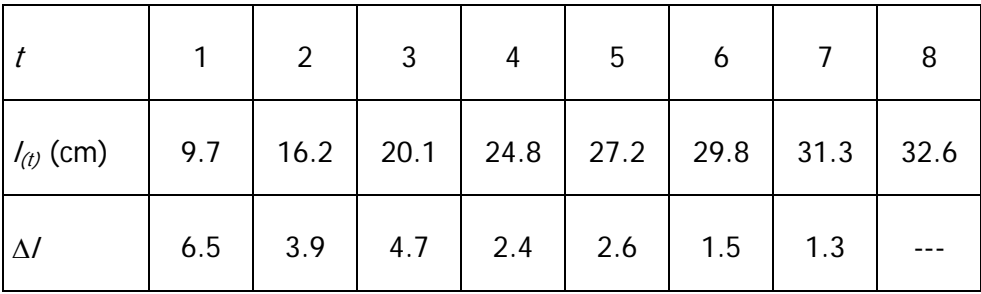

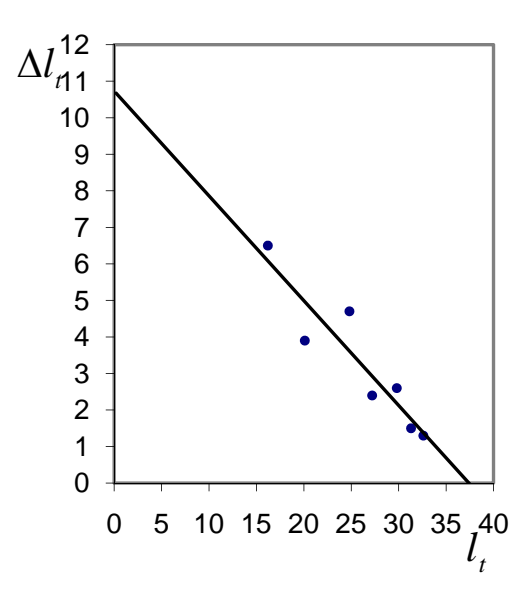

**Figura 8.7.** Gráfico para el cálculo de  $l_{\infty}$  y K mediante el método de Gulland.

Con el método de mínimos cuadrados para el análisis de regresión lineal simple de los valores de los incrementos (Δ) versus los de l<sub>t</sub> (Figura 8.7), se obtienen los siguientes parámetros de la ecuación:

$$
\Delta l = a - ml,
$$
  

$$
m = -0.229
$$
  

$$
a = 8.482
$$

como  $m = -(1 - e^{-k})$ , se calculan K y  $l_{\infty}$ :

$$
K = -\ln(m+1) = -\ln(-0.229 + 1) = 0.26006691
$$

$$
l_{\infty} = \frac{a}{-m} = \frac{8.482}{0.229} = 37.0393013
$$

Como se puede apreciar, la estimación de estos parámetros difiere en cada uno de los métodos. Los resultados menos sesgados son los que se obtienen por el método de Ford-Walford, y son los que se utilizarán en el cálculo de  $t_0$ .

$$
t_0 = \frac{\sum_{i=1}^{t} \left( t + \frac{1}{K} \ln \left( \frac{l_{\infty} - l_t}{l_{\infty}} \right) \right) (l_{\infty} - l_t)}{\sum_{i=1}^{t} (l_{\infty} - l_t)} = -0.19
$$

Sustituyendo en la ecuación 8.1 los parámetros encontrados tenemos:

$$
l_t = 36.9967 \left[ 1 - e^{-0.2604(t+0.19)} \right]
$$

Con lo cual se obtienen las  $l_t$  estimadas:

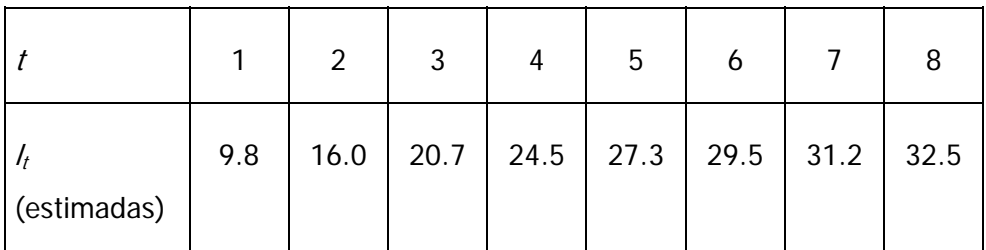

De manera gráfica, estas estimaciones se ilustran en la figura 8.8.

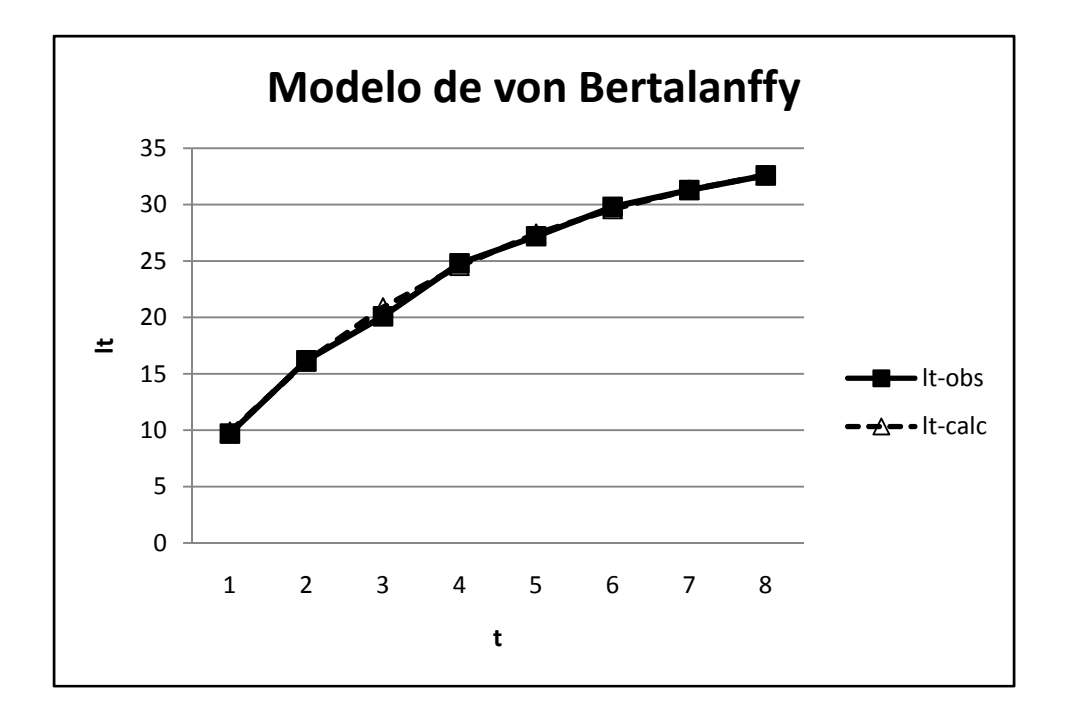

**Figura 8.8.** Representación del crecimiento de Bagre marinus a través de valores estimados por el modelo de von Bertalanffy.

NOTA: El valor de  $t_0$  puede ser positivo o negativo. Esto no tiene importancia, ya que  $t_0$  representa sólo un valor teórico, de ajuste, en el cual la longitud del animal sería cero.

**II** 

# **Código de programación en el software de uso libre: Octave**

En este anexo se encuentran el código de programación, **en octave,** de algunos de los modelos de crecimiento presentados en este manual.

OCTAVE es un GNU, que se puede distribuir con licencia GPL (General Public Licence) es un software de distribución libre, consiste en un lenguaje de alto nivel, enfocado principalmente a realizar cálculos numéricos con enfoque vectorial y matricial. Proporciona una interfaz de línea de comandos para resolver, numéricamente, problemas lineales y no lineales y para resolver de manera sencilla sistemas de ecuaciones diferenciales, así como otros experimentos numéricos. Su lenguaje es totalmente compatible con el software comercial Matlab.

**Este código se puede "correr" como archivo \*.m, cambiando los valores numéricos por nuestros datos de trabajo, sin olvidarse de eliminar el texto del encabezado o título del programa. Sólo hay que definir el área de trabajo de octave.** 

## **II.1. Crecimiento de organismos que se reproducen por fisión binaria**

 $No = 1.5e6$  $Nn=6.3e7$ : horas  $=2$ ; minutos  $= 50$ ; min a horas = minutos/60;  $n = \log 10(Nn/No)/\log 10(2)$ ;  $t =$  horas + min\_a\_horas;  $q = t/n$ ;

## **II.2. Generaciones discretas y tasa de multiplicación dependiente de la densidad poblacional**

 $Neq = 100$ ;  $No = 10;$  $m = 0.008$ ;  $L = Neq*m;$  $t = 1:1:10;$  $Nt = 1:1:10;$ for  $i = 1:10$  $z = No - Neq$ ;  $Nt(i)=(1-m * z) * No;$  $No = Nt(i);$ end; plot(t,Nt);
## **II.3. Generaciones discretas y tasa de multiplicación constante**

```
generacion = [0, 1, 2, 3, 4, 5, 6, 7];
hijas = [10, 18, 32, 58, 105, 189, 340, 612]; 
plot(generacion, hijas); 
n=length(hijas); 
ro = 0.0;
for i = 1:n-1ro = ro + hijas(i+1)/hijas(i);end 
Ro=ro/(n-1);
```
### **II.4. Modelo de Malthus**

```
t = 0:1:5;Nt=[15, 27, 53, 92, 171, 259]; 
LnNt = log(Nt);cc=polyfit(t,LnNt,1); 
No = exp(cc(2));
Ntc = No*exp(cc(1)*t);plot(t,Ntc);
```
**Código en Octave**

#### **II.5. Modelo matricial de Leslie**

M =[0 6.43 14 18; 0.78 0 0 0; 0 0.71 0 0; 0 0 0.6 0]; no=[0; 0; 20; 0];  $N = zeros(4, 10)$ ; for  $i = 1:10$  $N(:,i) = M^{\wedge}i^*no;$ end;  $t=1:1:10$  $LN = log(N);$ plot (t, LN);

#### **II.6. Modelo de crecimiento logístico**

```
t=1:8;N_obs=[40, 146, 305, 615, 734, 760, 781, 792]; 
n = length(N_obs);for(i)=2:ncr(i-1)=N\_obs(i)/N\_obs(i-1);NCR(i-1)=N\_obs(i);endfor 
P=polyfit(NCR,cr,1); 
a = P(2);
b = P(1);
K = (1-a)/b;
LNt = log(K./N\_obs-1);PP=polyfit(t,LNt,1); 
c=PP(2);
r=PP(1);
N_{calc} = K./(1 + exp(c + r^*t));
Plot(t,N_obs,N_calc);
```
## **II.7. Modelo estocástico de crecimiento logístico**

```
N = 100;
b=0.9;
d=0.7;
a1=0.005; 
a2=0.009; 
K = (b-d)/(a1 + a2);NN=1:1:1000; 
for i = 1:1000NN(i)=N;
Pr = (b*N-a1*N*N)/( (b+d)*N - (a1-a2)*N*N); al=rand(); 
if al \leq Pr
 N = N + 1;
 else 
N = N - 1;
 end 
end 
t=1:1:1000; 
plot(t,NN);
```
## **II.8. Modelo de crecimiento de von Bertalanffy**

```
t=1:1:8;lto=[9.7,16.2,20.1,24.8,27.2,29.8,31.3,32.6]; 
lta=length(lto); 
for(i)=1:Ita-1ltb(i)=lto(i);
Endfor 
for(i)=1:Ita-1\text{ltc}(i) = \text{lto}(i + 1);
endfor 
P=(polyfit(ltb,ltc,1)) 
a = P(2)m = P(1)k=(-log(m))linf=a/(1-m)for (i)=1:8to=sum(t(i)+1/k*log((linf-lto(i))/linf))*(linf-lto(i))/(sum(linf-lto(i));
endfor 
to 
\text{ltest}=\text{linf}^*(1-e.\wedge(-k^*(t-to)));
plot (lto) 
hold on 
title('Representacion del crecimiento individual de Bagre marinus'); 
xlabel('edad meses');
```

```
ylabel('talla cm'); 
plot (ltest) 
hold off 
text(3.15098, 19.9232, 'valores observados') 
text(1.90049,20.6053, 'valores calculados') 
plot(lto,'b+:') con este comando se pide que en la grafica los 
valores observados estén en color azul. 
hold on 
plot(ltest,'k+:') 
hold off
```
**Código en Octave**

# **Bibliografía general**

- Bertalanffy, L. Von.1938. A quantitative theory of organic growth. Human Biology.181-213.10(2)
- Bertalanffy, L. Von, 1976. Teoría general de los sistemas. Fundamentos, desarrollo, aplicaciones. Fondo de Cultura Económica, México, 311 p.
- Beverton, R. J. H. & Holt, S. J. (1957), On the Dynamics of Exploited Fish Populations, Fishery Investigations Series II Volume XIX, Ministry of Agriculture, Fisheries and Food
- Bhattacharya, C.G. 1967. A simple method of resolution of a distribution into Gaussian components. , Biometrics.11:523
- Bojórquez, L., M.A. Tribe y S. Galván, 1982. Simulations in mathematical ecology: population dynamics. University of Sussex, 32 p.
- Burdon DW y Alexander-Williams J, 1982. Sources of staphylococcal wound sepsis in surgical patients. J Hosp Infect. 3(4):345-50.
- Chiappa–Carrara, X. y L. Sanvicente–Añorve, 1998, El papel de los modelos en el proceso de la investigación. Tópicos de Investigación y Posgrado, 5(4): 204–211.
- Ehrhardt, N. 1981. Curso sobre métodos de evaluación de recursos y dinámica de poblaciones. Tercera parte. Parámetros Poblacionales. FAO-CICIMAR, La Paz, Baja California Sur, México.
- Elseth, G. and Baumgardner, K. 1981. Population Biology. D. Van Nostrand, New York. 623 pp.
- Gulland, J. A. 1964. Manual of Methods of fish population analysis.FAO Fish. Tech. Pap.,1-6040
- Gulland J.A. 1971. Manual de métodos para la evaluación de poblaciones de peces. Manuales de la F.A.O. de Ciencias Pesqueras - Ed. Acribia
- Howland, J. L. y Grobe, C.A. 1972. A Mathematical Approach to Biology. Lexington, Massachusetts: D. C. Heath and Company,
- Jeffers, N.R.J., 1978. An introduction to system analysis with ecological applications. E. Arnold, Londres, 198 p.
- Jørgensen, S.E., 1988. Fundamentals of ecological modelling. Elsevier Science Pub., Copenague, 389 p.
- Krebs, C.J. 1978. Ecology. The Experimental Analysis of Distribution and Abundance. Second Edition. Harper and Row, New York. 678 pp.
- Lamanna, C.M., F. Mallette and L. N. Zimmerman, 1973, Basic bacteriology: its biological and chemical background, 4th ed. The Williams & Wilkins Co. Baltimore, 1149 pp.
- Lee, J.D. and Lee, T.D. 1982. Statistics and Numerical Methods in Basic for Biologists. International Students Edition. Van Nostrand Reinhold Co. Ltd. Molly Millers Lane Working Ham Berkshire. P. 258.
- Leslie, P.H., 1945. The use of matrices in certain population mathematics. Biometrika, 33: 183-212.
- Leslie, P.H., 1948. Some further notes on the use of matrices in population mathematics. Biometrika, 35: 213-245. Mandelstam, J y McQuillen, K. 1973. Biochemistry of bacterial growth. Oxford : Blackwell Scientific. 582 p
- May, R. M. 1974. Biological populations with nonoverlapping generations: stable points, stable cycles, and chaos. Science 186: 645-647.
- Maynard Smith, J. (1968). Mathematical Ideas in Biology. Cambridge University Press.
- Pavé, A., 1994. Modélisation en biologie et en écologie. Aleas Ed., París, 559 p.
- Pielou, E.C., 1977. Mathematical Ecology. John Wiley & Sons, Nueva York, 385 p.
- Poole, R. 1974. Sampling and the estimation of population parameters. An introduction to quantitative ecology. McGraw Hill. Pp. 292-324
- Rabinovich, J. 1980. Introducción a la ecología de poblaciones animales. C.E.C.S.A., México. 313 p.
- Rose, M. R. 1987. Quantitative ecological theory: an introduction to basic models, Ed. Croom Helm, 203 pp.
- Vandermeer, J. 1981. Elementary Ecology, Krieger Publishing Co, 304 pp.

#### Introducción a los modelos matemáticos de crecimiento con aplicaciones en sistemas biológicos

Primera edición: 2009

Se imprimió en los Talleres de Impresiones Torres S.A. de C.V.

Con un tiraje de 200 ejemplares y su edición en formato electrónico para difundirlo en los sitios electrónicos:

www.sisal.unam.mx enlinea.zaragoza.unam.mx/biomat

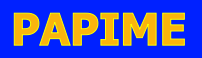

#### **UMDI-Sisal**

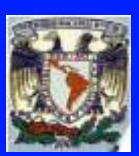

#### **FES-Zaragoza**

#### **PE201106**

#### **PE101606**

**Se analizan algunos de los modelos de crecimiento individual y poblacional que forman parte de los programas de un buen número de asignaturas relacionadas con las ciencias biológicas y ambientales. Se ha concebido como un texto de apoyo para deducir el planteamiento matemático-formal de estos modelos, así como la forma de parametrizarlos mediante rutinas de cálculo que pueden implementarse utilizando herramientas de programación como Octave (un software de uso libre).** 

**En cada modelo se incluyen ejemplos que permiten corroborar el desarrollo de las rutinas de cálculo, a partir de los cuales se pueden realizar ejercicios de simulación del crecimiento determinado por procesos biológicos, como el de fisión binaria, exponencial, logísitico o el matricial de Leslie. A nivel de individuo se presenta el modelo de crecimiento de von Bertalanffy.**

**Con la revisión y dominio de esta material se considera que el lector podrá, en el estudio de procesos biológicos, formular nuevas interrogantes e hipótesis que le permitan la incorporación de una serie de consideraciones tanto conceptuales como matemáticas para innovar estos modelos o generar otros modelos relacionados con el crecimiento de una población.**

**Es un primer paso para entender y manejar los modelos matemáticos básicos que le permitan acceder a material más formal y con mayor nivel de complejidad, como herramienta para el estudio y un adecuado manejo de los recursos naturales.**